## Package 'cmsafvis'

July 13, 2022

<span id="page-0-0"></span>Title Tools to Visualize CM SAF NetCDF Data

Version 1.1.12

Description The Satellite Application Facility on Climate Monitoring (CM SAF) is a ground segment of the European Organization for the Exploitation of Meteorological Satellites (EUMETSAT) and one of EUMETSATs Satellite Application Facilities. The CM SAF contributes to the sustainable monitoring of the climate system by providing essential climate variables related to the energy and water cycle of the atmosphere (<<https://www.cmsaf.eu>>). It is a joint cooperation of eight National Meteorological and Hydrological Services. The 'cmsafvis' R-package provides a collection of R-operators for the analysis and visualization of CM SAF NetCDF data.

CM SAF climate data records are provided for free via (<<https://wui.cmsaf.eu/safira>>). Detailed information and test data are provided on the CM SAF webpage (<[http://www.cmsaf.eu/R\\_toolbox](http://www.cmsaf.eu/R_toolbox)>).

#### License GPL  $(>= 3)$

#### BugReports <https://github.com/cmsaf/cmsaf-r-tools/issues>

#### **Depends** R  $(>= 3.6)$

**Imports** animation  $(>= 2.6)$ , assert that  $(>= 0.2.1)$ , cmsafops  $(>= 1.2.1)$ 1.2.1), colorspace ( $>= 1.4$ ), countrycode ( $>= 1.1$ ), fields ( $>=$ 10.3), mapproj ( $>= 1.2.7$ ), maps ( $>= 3.3.0$ ), methods ( $>= 3.6$ ), ncdf4 ( $>= 1.17$ ), png ( $>= 0.1$ ), progress ( $>= 1.2.2$ ), raster ( $>=$ 3.0), sp  $(>= 1.4)$ , yaml  $(>= 2.2)$ , RColorBrewer, rasterVis, gridExtra, SearchTrees, utils

#### NeedsCompilation no

Repository CRAN

RoxygenNote 7.2.0

Encoding UTF-8

Language en-US

**Suggests** plotKML ( $>= 0.8$ ), rnaturalearth ( $>= 0.1$ ), spelling ( $>= 2.1$ ), testthat  $(>= 2.3)$ 

Maintainer Steffen Kothe <Steffen.Kothe@dwd.de>

Author Steffen Kothe [aut, cre], Danny Parsons [ctb]

Date/Publication 2022-07-13 15:40:02 UTC

## R topics documented:

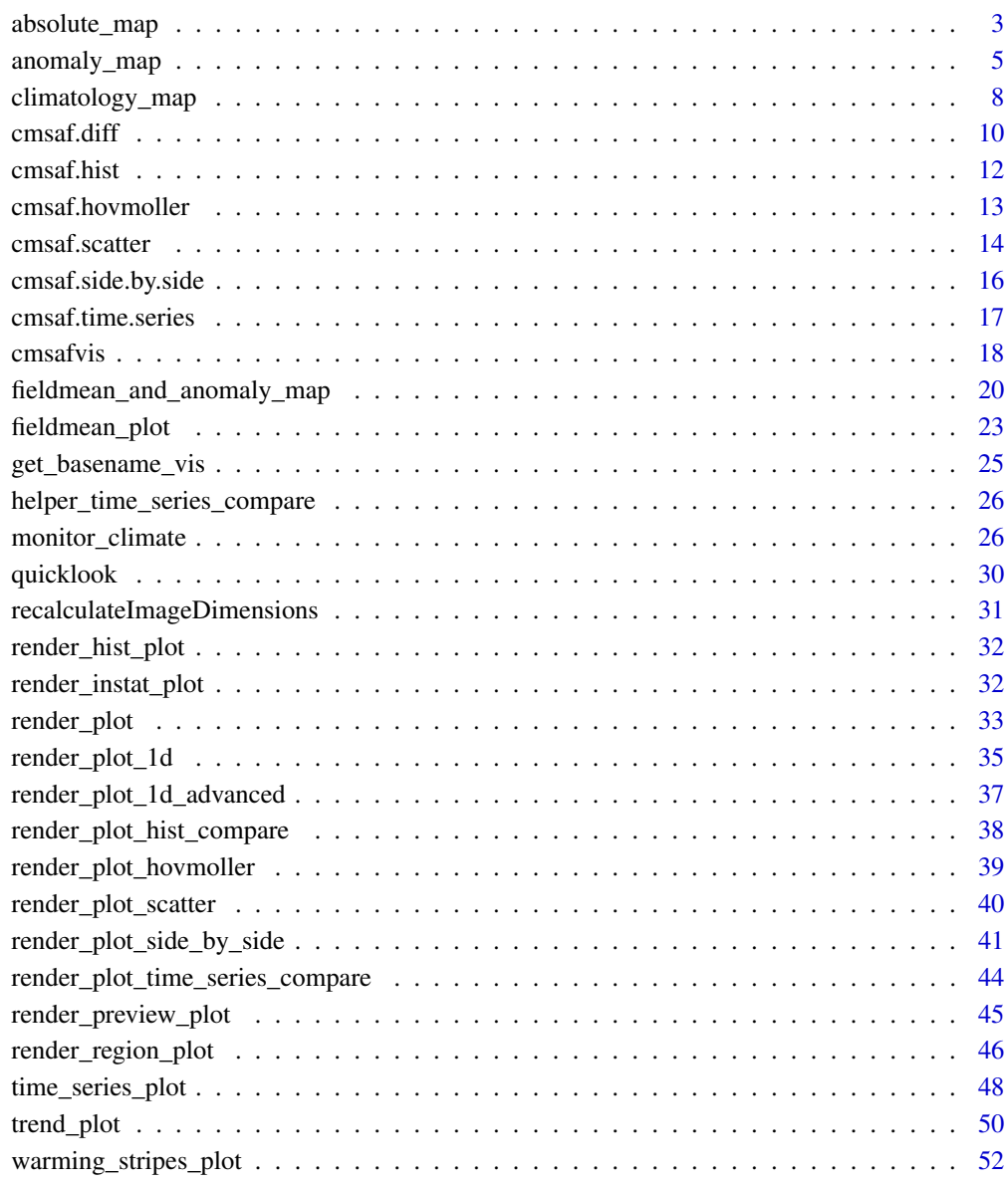

**Index** [55](#page-54-0)

<span id="page-2-1"></span><span id="page-2-0"></span>

#### Description

This plotting routine generates graphical output for the given variable within the given time range and area. Dependent on the output format a PNG or MP4 is created.

#### Usage

```
absolute_map(
  config = NULL,
  variable = NULL,
  accumulate = FALSE,
 mean_value = FALSE,
  infile = NULL,
  temp\_dir = tempdir(),out\_dir = getwd(),
  start_date = NULL,
  end_date = NULL,
  country\_code = "S_A",lon_min = NULL,
  lon_max = NULL,lat_min = NULL,
  lat_max = NULL,outfile_name = NULL,
  output_format = "animation",
  animation\_pace = 0.07,
  freeze_animation = FALSE,
 min_value = NULL,
 max_value = NULL,
 nbreaks = NULL,
  language = "eng",
  keep_files = TRUE,
  states = FALSE,
  attach = FALSE,infile_attach = "auto",
  dwd_logo = FALSE,
  verbose = TRUE,
  nc = NULL)
```
#### Arguments

config Path to YAML config file (character). The config file does not have to specify all arguments. Each addressed argument has to be formatted according to the example config file: (#TODO: LINK EXAMPLE CONFIG FILE!).

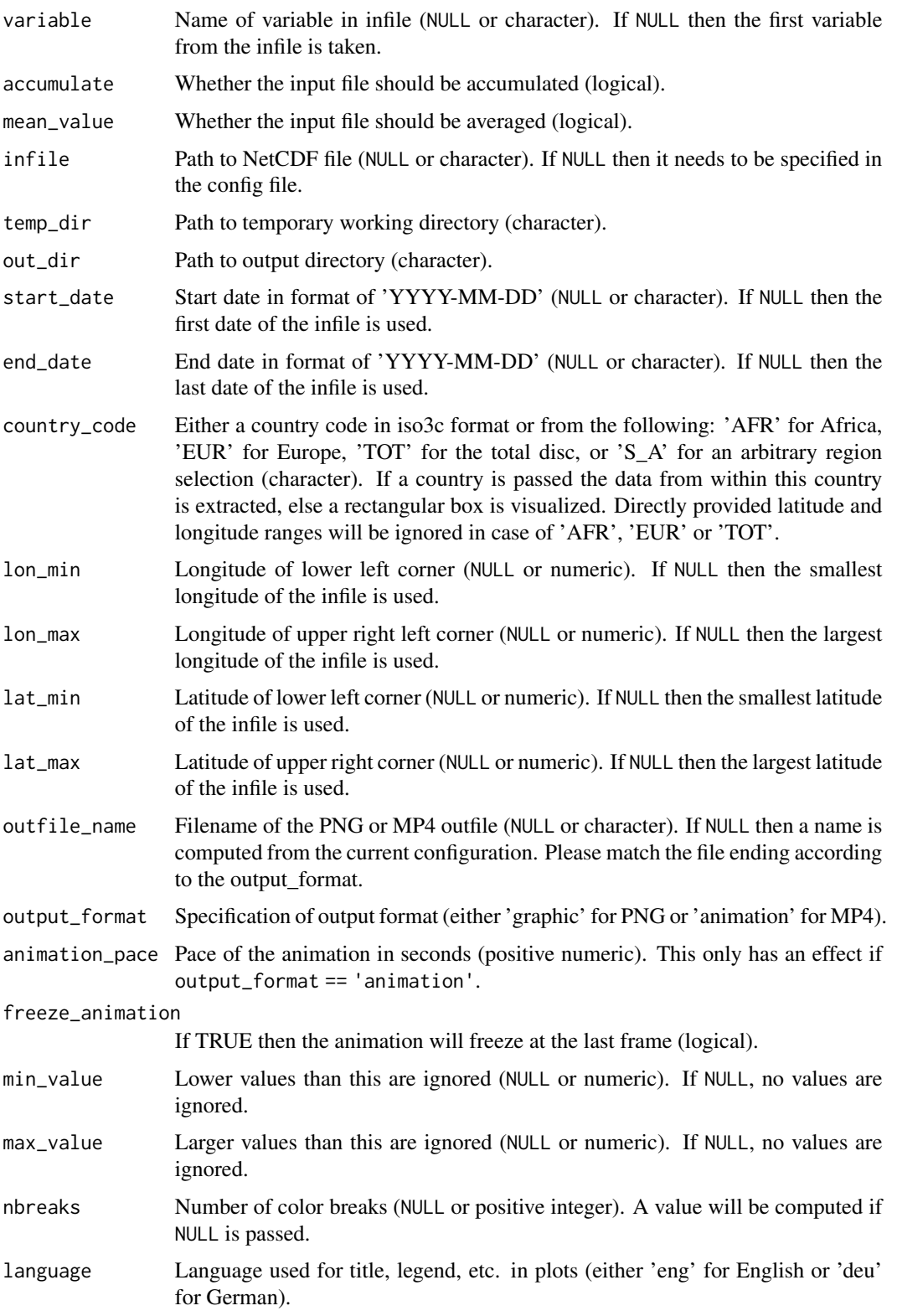

<span id="page-4-0"></span>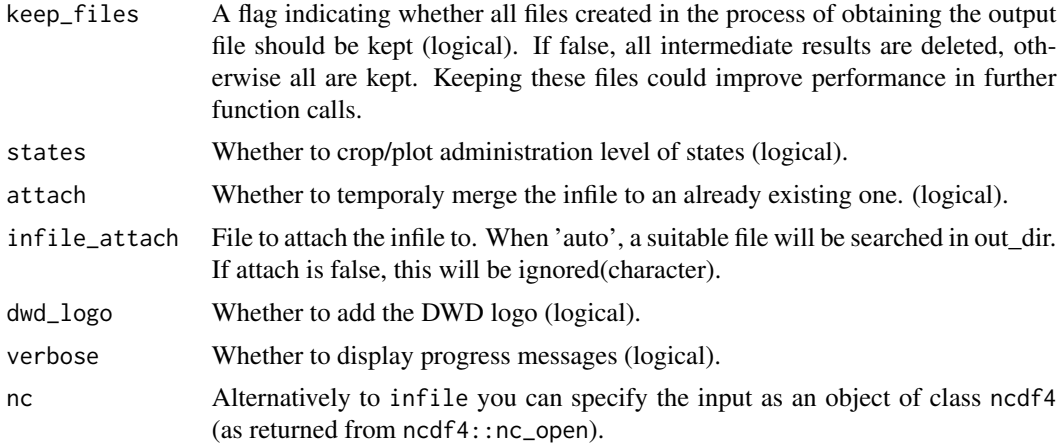

#### Details

You can pass a YAML config file and/or specify the arguments directly. Argument prioritization is done in the following way: Direct argument > config argument > default argument. Thus, if you pass a existing config file but also want to modify a specific argument you can do that easily.

<span id="page-4-1"></span>anomaly\_map *A 'cmsaf' extension for creating an anomaly map.* 

#### Description

This plotting routine generates a graph showing the anomaly of a given variable within the given time range and area. The intended application is for daily accumulated data, such as sunshine duration. Dependent on the output format a PNG or MP4 is created.

```
anomaly_map(
  config = NULL,
  variable = NULL,
  accumulate = FALSE,
 mean_value = FALSE,
  infile = NULL,
  temp\_dir = tempdir(),out\_dir = getwd(),climate_dir = NULL,
  climate_year_start = 1983,
  climate_year_end = 2018,
  start_date = NULL,
  end_date = NULL,
  country_code = "S_A",
  lon\_min = NULL,
```

```
lon_max = NULL,lat_min = NULL,
 lat_max = NULL,outfile_name = NULL,
 output_format = "animation",
 animation\_pace = 0.07,
 freeze_animation = FALSE,
 min_value = NULL,
 max_value = NULL,
 color\_pal = 1,
 relative = FALSE,
 nbreaks = NULL,
 language = "eng",
 keep_files = TRUE,
 states = FALSE,
 attach = FALSE,
 infile_attach = "auto",
 dwd_logo = FALSE,
 verbose = TRUE,
 nc = NULL)
```
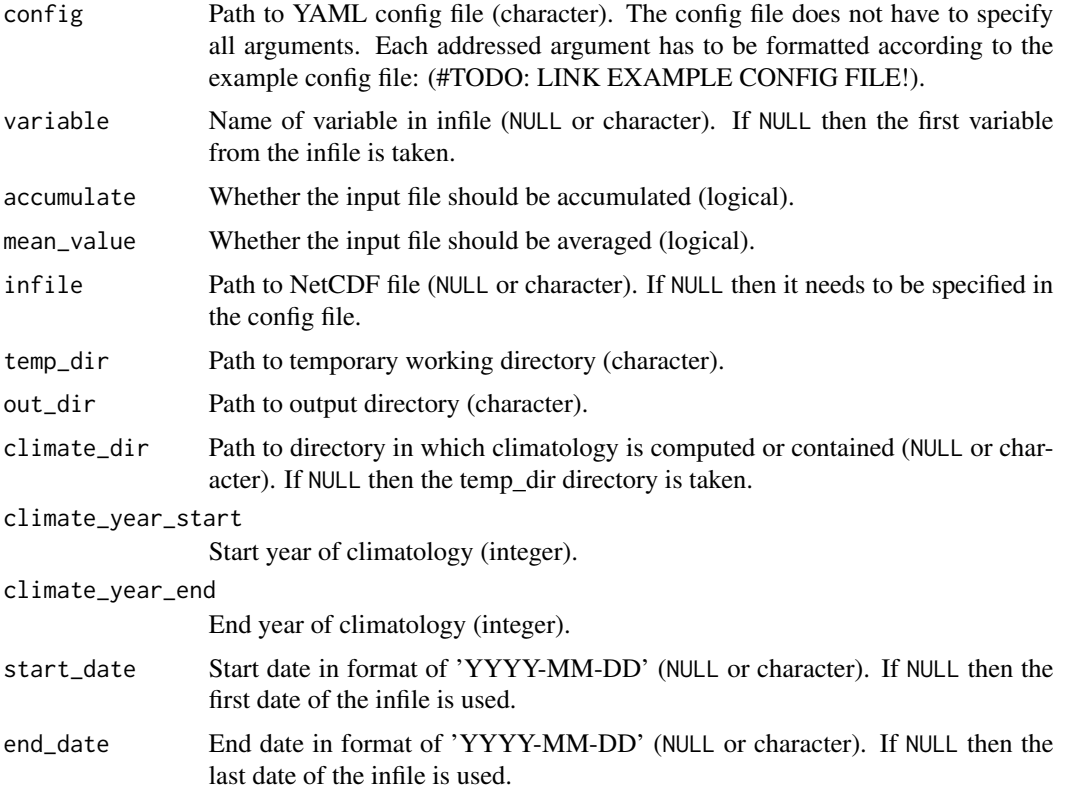

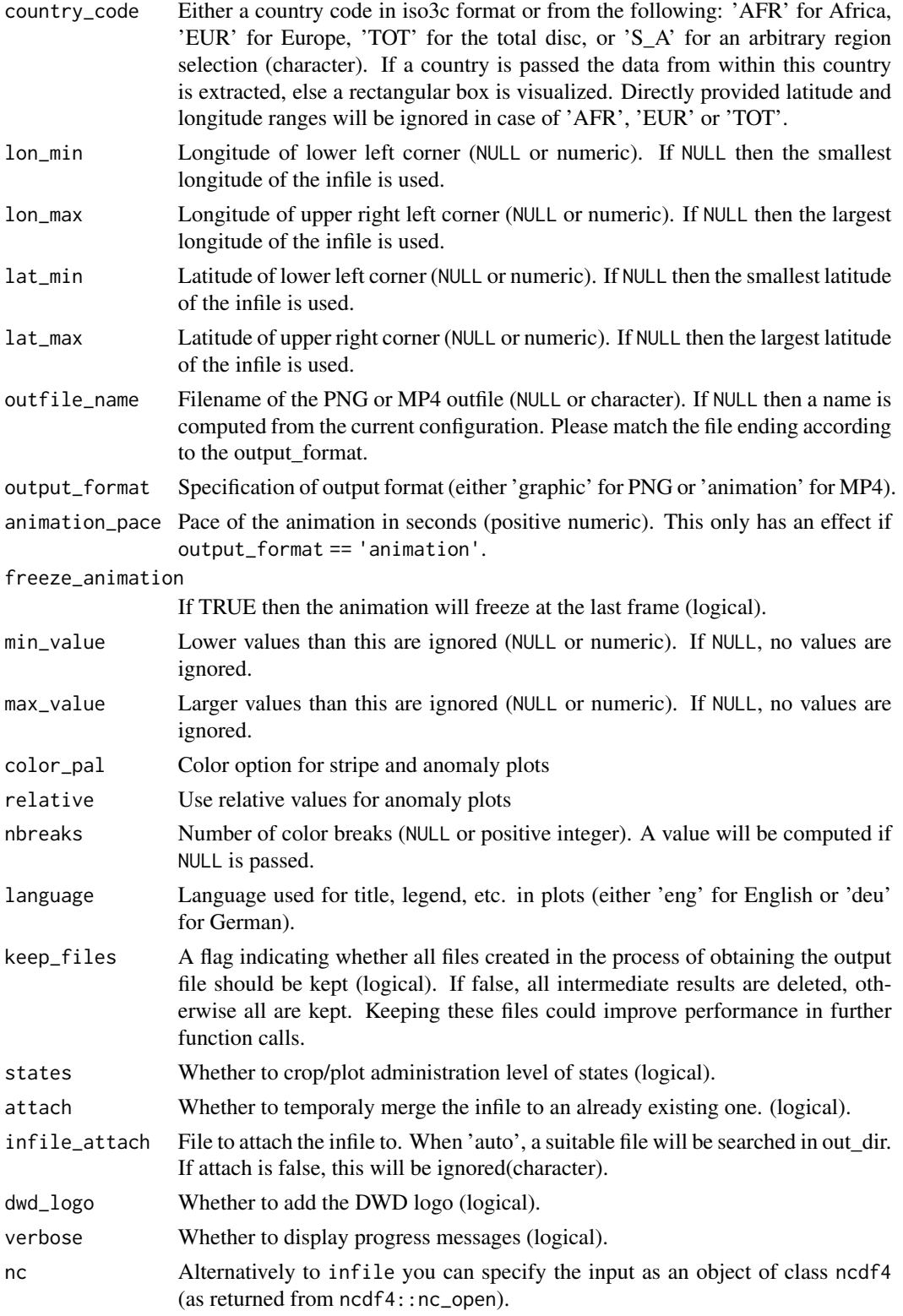

#### <span id="page-7-0"></span>Details

You can pass a YAML config file and / or specify the arguments directly. Argument prioritization is done in the following way: Direct argument > config argument > default argument. Thus, if you pass a existing config file but also want to modify a specific argument you can do that easily.

<span id="page-7-1"></span>climatology\_map *A 'cmsaf' extension for creating a climatology map.* 

#### Description

This plotting routine generates the climatological mean for the given variable within the given time range and area. The intended application is for daily accumulated data, such as sunshine duration. Dependent on the output format a PNG or MP4 is created.

```
climatology_map(
  config = NULL,
  variable = NULL,
  accumulate = FALSE,
  mean_value = FALSE,
  infile = NULL,
  temp\_dir = tempdir(),
  out\_dir = getwd(),
  climate_dir = NULL,
  climate_year_start = 1983,
  climate_year_end = 2018,
  start_date = NULL,
  end_date = NULL,
  country\_code = "S_A",lon\_min = NULL,lon_max = NULL,lat\_min = NULL,lat_max = NULL,outfile_name = NULL,
  output_format = "animation",
  animation_pace = 0.07,
  freeze_animation = FALSE,
  min_value = NULL,
  max_value = NULL,
  nbreaks = NULL,
  language = "eng",
  keep_files = TRUE,
  states = FALSE,
  attach = FALSE,infile_attach = "auto",
```

```
dwd_logo = FALSE,
  verbose = TRUE,
  nc = NULL\mathcal{L}
```
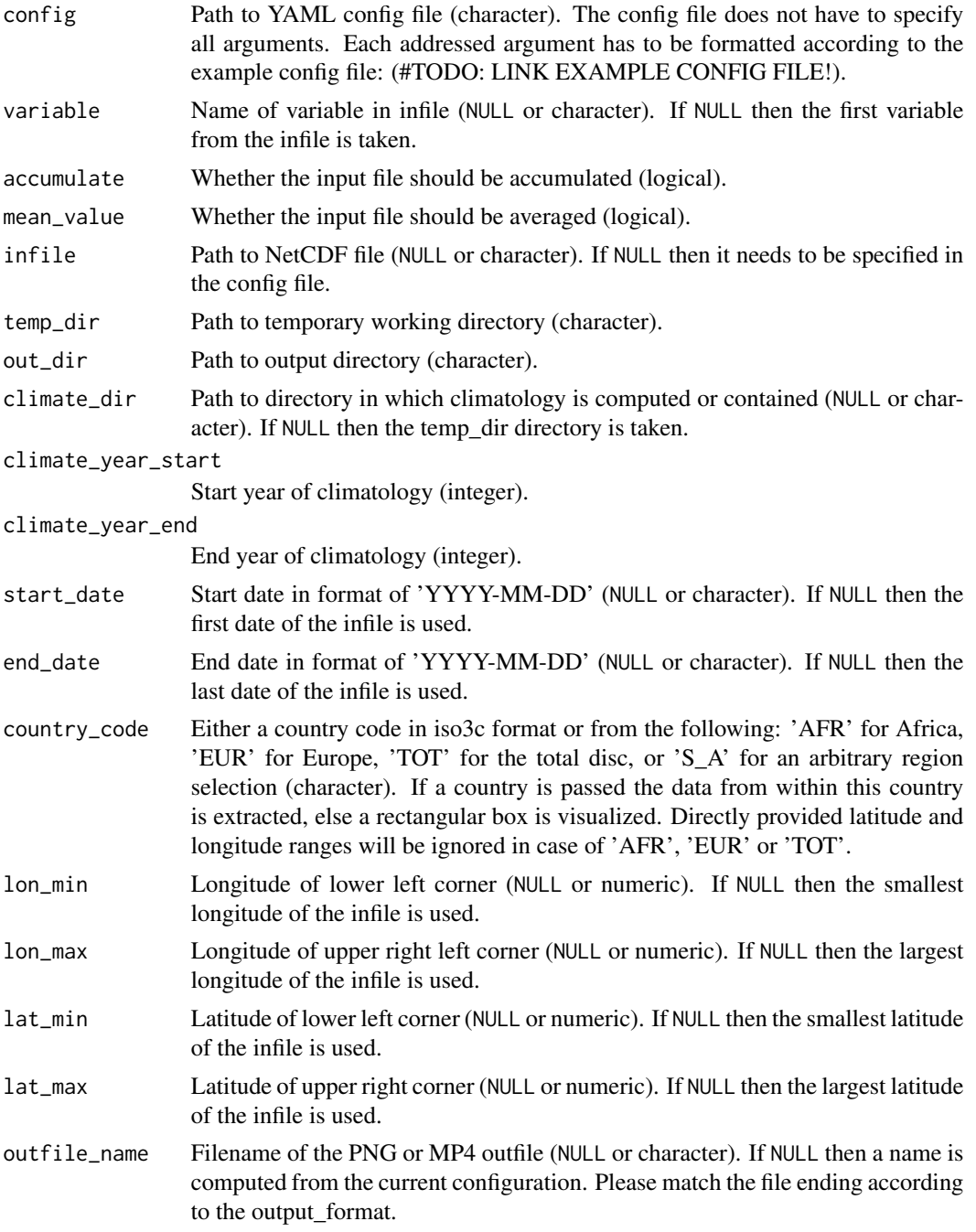

<span id="page-9-0"></span>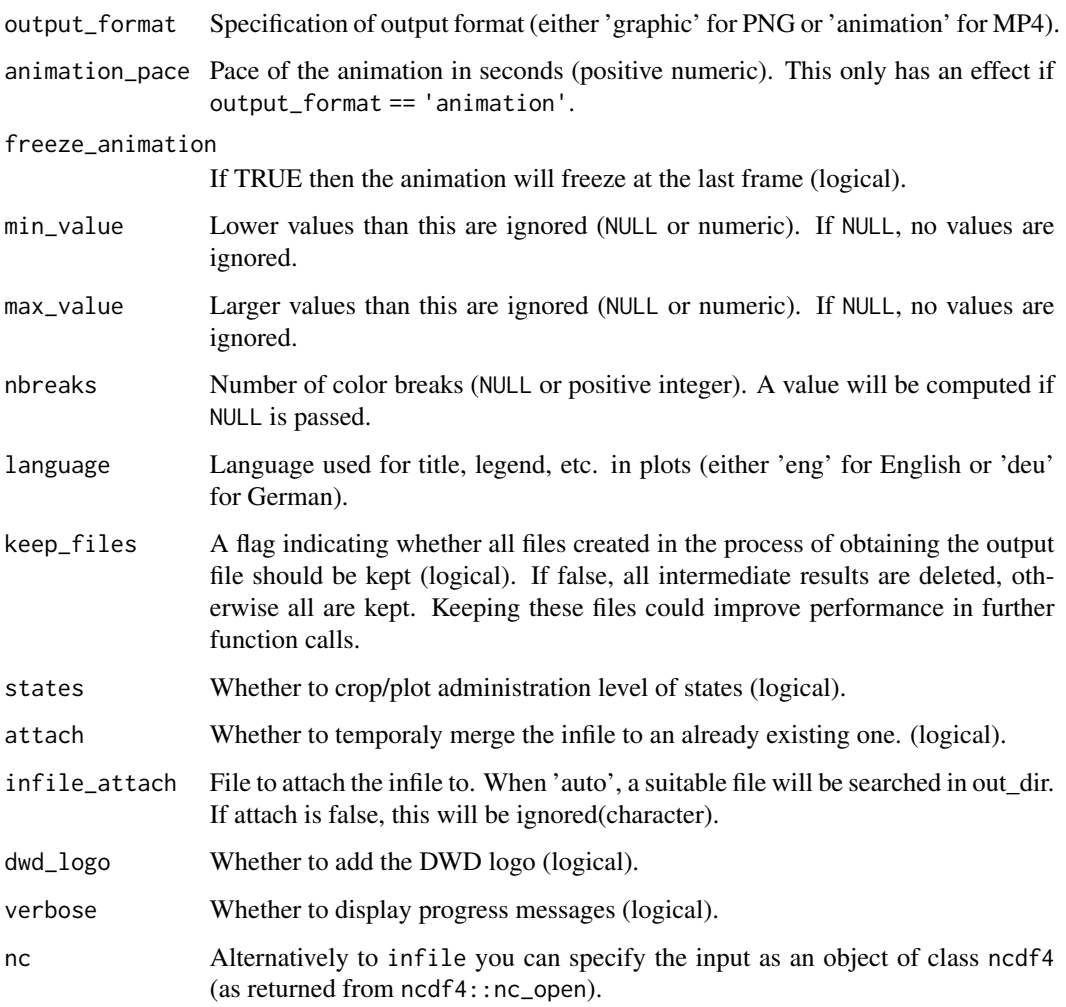

#### Details

You can pass a YAML config file and/or specify the arguments directly. Argument prioritization is done in the following way: Direct argument > config argument > default argument. Thus, if you pass a existing config file but also want to modify a specific argument you can do that easily.

<span id="page-9-1"></span>cmsaf.diff *Plotting routine designed for the CM SAF R Toolbox.*

#### Description

This function renders a difference plot (absolute or relative) of two variables.

#### $\text{cm} \text{satdiff}$  11

## Usage

```
cmsaf.diff(
  var1,
  infile1,
  var2,
  infile2,
  outfile,
  plot.out = FALSE,
  relative = FALSE,
  nc34 = 4,overwrite = FALSE,
  verbose = FALSE,
  toolbox = FALSE,
  nc1 = NULL,nc2 = NULL\mathcal{L}
```
## Arguments

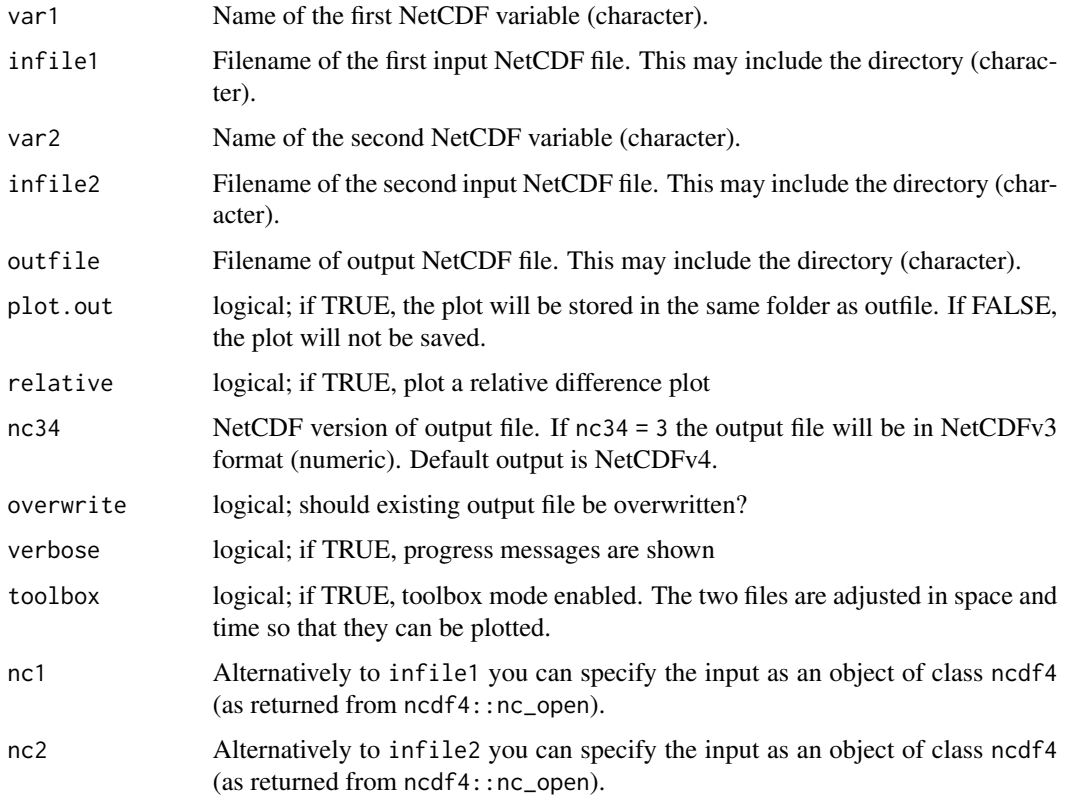

#### Value

A NetCDF file is written.

## <span id="page-11-0"></span>See Also

Other 2d visualization: [cmsaf.side.by.side\(](#page-15-1))

#### <span id="page-11-1"></span>cmsaf.hist *Plotting routine designed for the CM SAF R Toolbox.*

## Description

This function renders a histogram plot of two variables.

## Usage

```
cmsaf.hist(
  var1,
  infile1,
  var2,
  infile2,
  outfile1,
  outfile2,
  plot.out = FALSE,
  nc34 = 4,
  overwrite = FALSE,
  verbose = FALSE,
  toolbox = FALSE,
  nc1 = NULL,nc2 = NULL\mathcal{L}
```
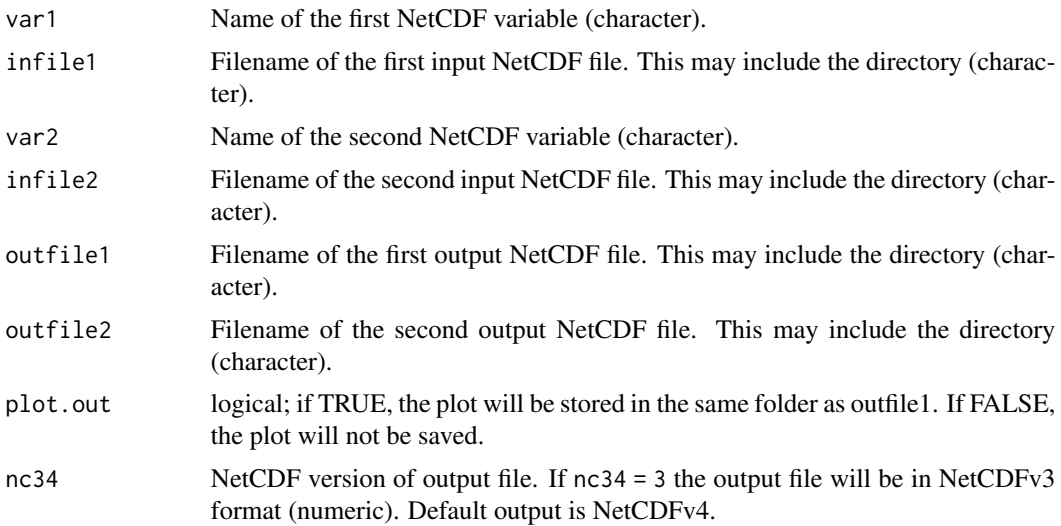

#### <span id="page-12-0"></span>cmsaf.hovmoller 13

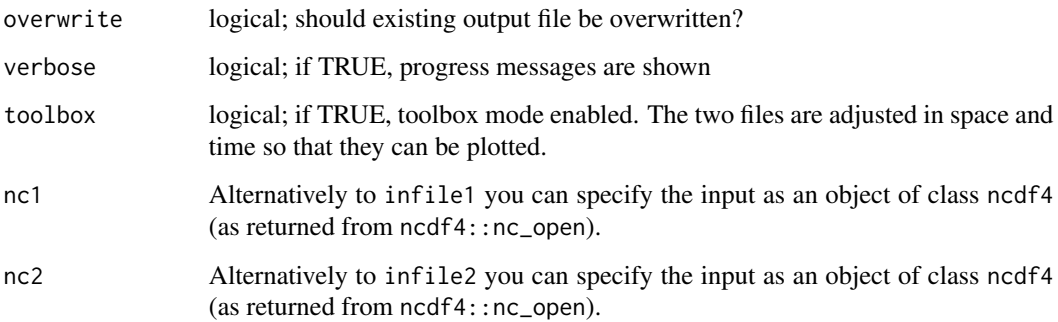

#### Value

Two NetCDF files are written.

#### See Also

Other 1d visualization: [cmsaf.hovmoller\(](#page-12-1)), [cmsaf.scatter\(](#page-13-1)), [cmsaf.time.series\(](#page-16-1))

<span id="page-12-1"></span>cmsaf.hovmoller *Plotting routine designed for the CM SAF R Toolbox.*

#### Description

This function renders a hovmoller plot of two variables.

```
cmsaf.hovmoller(
 var1,
 infile1,
 var2,
 infile2,
 outfile1,
 outfile2,
 plot.out = FALSE,
 nc34 = 4,overwrite = FALSE,
 verbose = FALSE,
 toolbox = FALSE,
 nc1 = NULL,nc2 = NULL)
```
<span id="page-13-0"></span>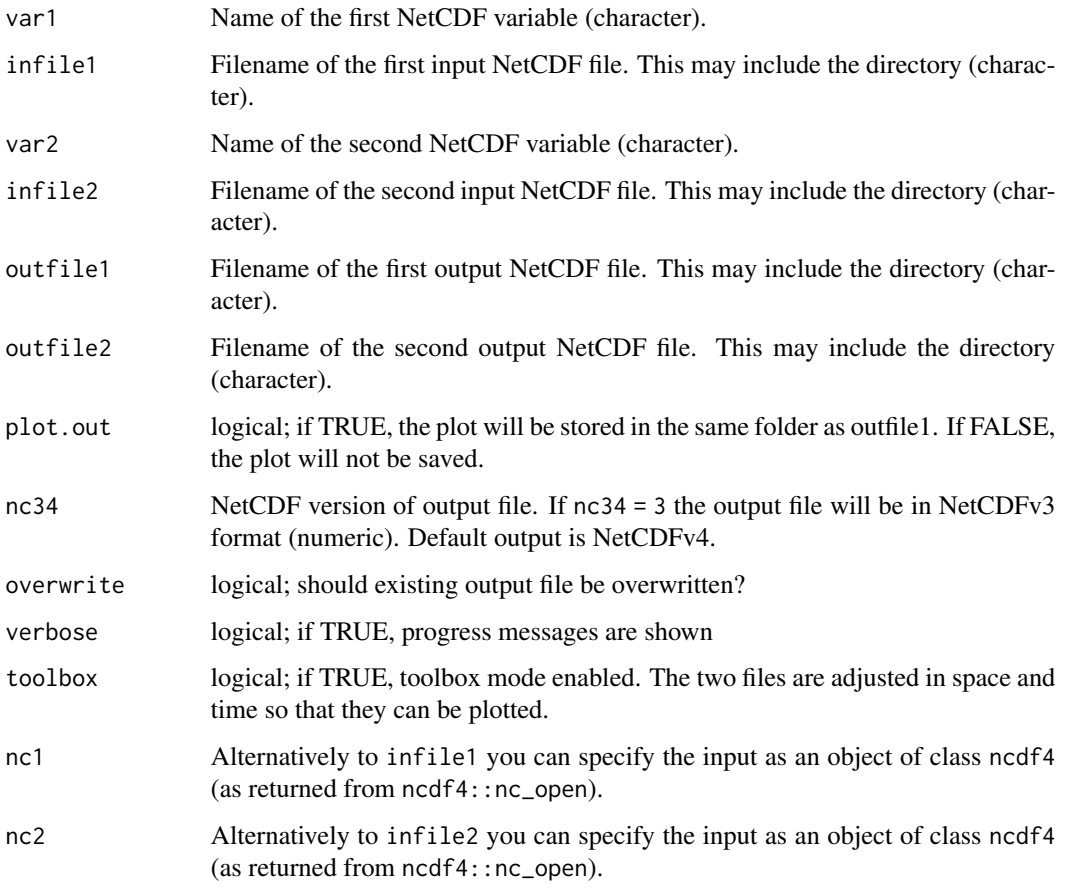

## Value

Two NetCDF files are written.

## See Also

Other 1d visualization: [cmsaf.hist\(](#page-11-1)), [cmsaf.scatter\(](#page-13-1)), [cmsaf.time.series\(](#page-16-1))

<span id="page-13-1"></span>cmsaf.scatter *Plotting routine designed for the CM SAF R Toolbox.*

## Description

This function renders a scatter plot of two variables.

## cmsaf.scatter 15

## Usage

```
cmsaf.scatter(
  var1,
  infile1,
  var2,
  infile2,
  outfile1,
  outfile2,
  plot.out = FALSE,
  nc34 = 4,
  overwrite = FALSE,
  verbose = FALSE,
  toolbox = FALSE,
  nc1 = NULL,nc2 = NULL\mathcal{L}
```
#### Arguments

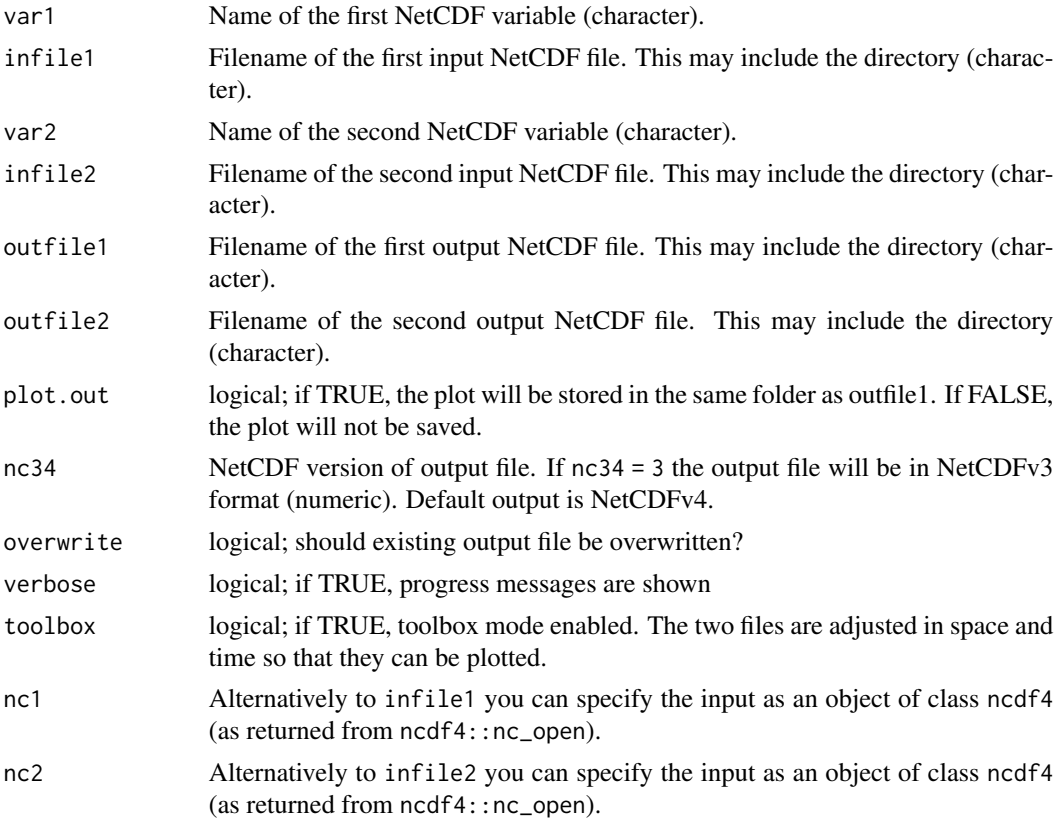

#### Value

Two NetCDF files are written.

## <span id="page-15-0"></span>See Also

Other 1d visualization: [cmsaf.hist\(](#page-11-1)), [cmsaf.hovmoller\(](#page-12-1)), [cmsaf.time.series\(](#page-16-1))

<span id="page-15-1"></span>cmsaf.side.by.side *Plotting routine designed for the CM SAF R Toolbox.*

## Description

This function renders a side by side plot of two variables.

#### Usage

```
cmsaf.side.by.side(
 var1,
 infile1,
 var2,
  infile2,
 outfile1,
 outfile2,
 plot.out = FALSE,
 nc34 = 4,
 overwrite = FALSE,
 verbose = FALSE,
  toolbox = FALSE,
 nc1 = NULL,nc2 = NULL\mathcal{L}
```
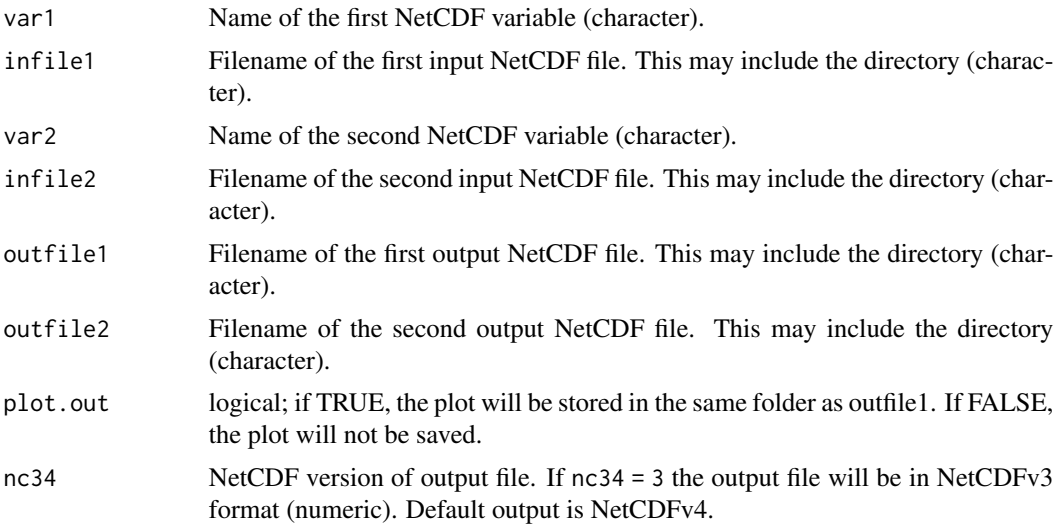

<span id="page-16-0"></span>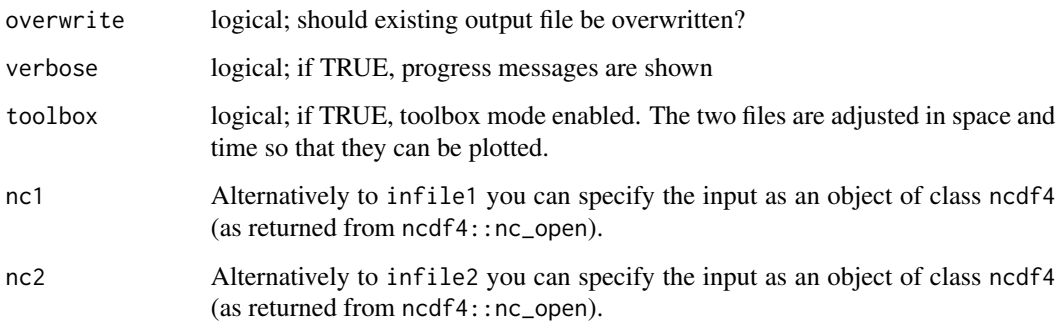

#### Value

Two NetCDF files are written.

#### See Also

Other 2d visualization: [cmsaf.diff\(](#page-9-1))

<span id="page-16-1"></span>cmsaf.time.series *Plotting routine designed for the CM SAF R Toolbox.*

#### Description

This function renders a time series plot of two variables.

```
cmsaf.time.series(
  var1,
 infile1,
 var2,
  infile2,
  outfile1,
 outfile2,
 plot.out = FALSE,
 nc34 = 4,overwrite = FALSE,
 verbose = FALSE,
  toolbox = FALSE,
 nc1 = NULL,nc2 = NULL\mathcal{L}
```
<span id="page-17-0"></span>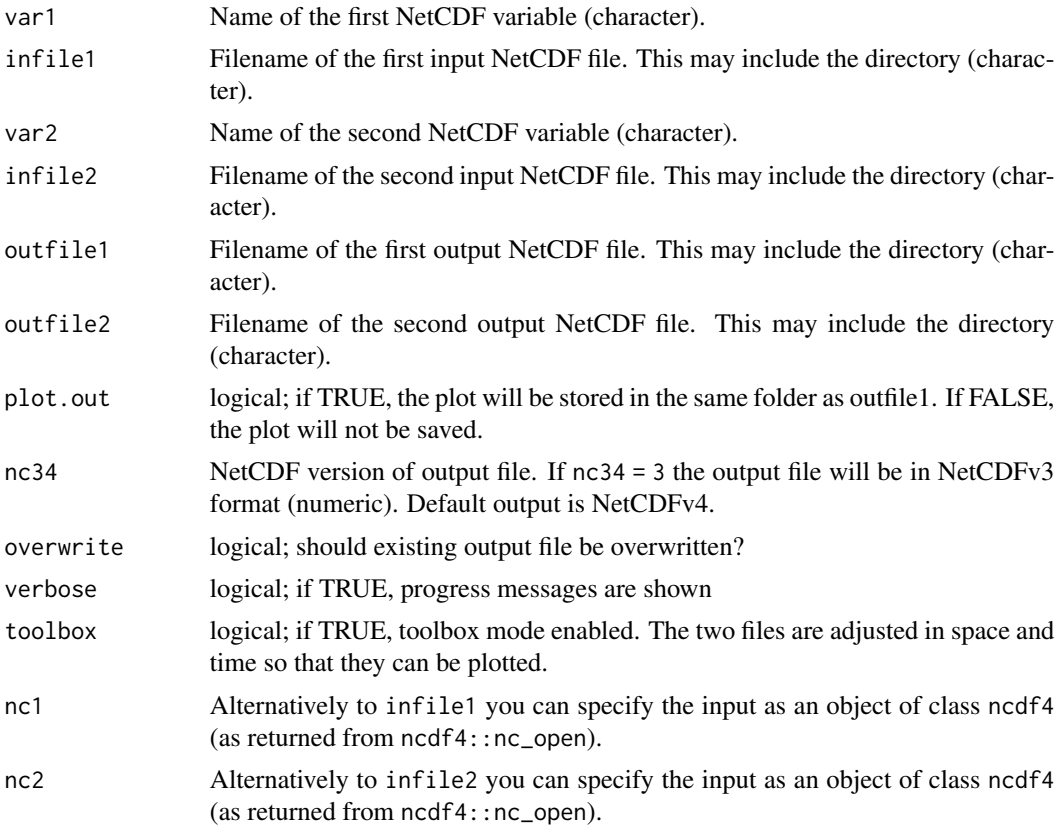

#### Value

Two NetCDF files are written.

#### See Also

Other 1d visualization: [cmsaf.hist\(](#page-11-1)), [cmsaf.hovmoller\(](#page-12-1)), [cmsaf.scatter\(](#page-13-1))

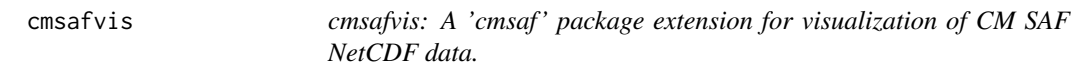

#### Description

The 'cmsafvis' plotting routines are designed to analyze climate files by generating graphics or videos. The functions (Fieldmean, Fieldmean and anomaly plots) were designed and tested for daily valued CM SAF NetCDF data. The functions (Absolute Map, Anomaly Map, Climatology, Warming Stripes Plot, Time Series Plot, Trend Plot) were designed and tested for daily or monthly valued CM SAF NetCDF data. As interface to NetCDF data the [ncdf4 package](#page-0-0) is used.

#### <span id="page-18-0"></span>cmsafvis and the contract of the contract of the contract of the contract of the contract of the contract of the contract of the contract of the contract of the contract of the contract of the contract of the contract of t

## Absolute

[absolute\\_map](#page-2-1)

#### Anomaly

[anomaly\\_map](#page-4-1)

#### Climatology

[climatology\\_map](#page-7-1)

## Fieldmean

[fieldmean\\_plot](#page-22-1)

#### Fieldmean and anomaly plots

[fieldmean\\_and\\_anomaly\\_map](#page-19-1)

#### Warming Stripes Plot

[warming\\_stripes\\_plot](#page-51-1)

#### Time Series Plot

[time\\_series\\_plot](#page-47-1)

#### Trend Plot

[trend\\_plot](#page-49-1)

#### Author(s)

Maintainer: Steffen Kothe <Steffen.Kothe@dwd.de>

Contact: CM SAF Team <contact.cmsaf@dwd.de>

#### References

#### [http://www.cmsaf.eu/R\\_toolbox](http://www.cmsaf.eu/R_toolbox)

Kothe, S.; Hollmann, R.; Pfeifroth, U.; Träger-Chatterjee, C.; Trentmann, J. The CM SAF R Toolbox—A Tool for the Easy Usage of Satellite-Based Climate Data in NetCDF Format. ISPRS Int. J. Geo-Inf. 2019, 8, 109. [doi:10.3390/ijgi8030109](https://doi.org/10.3390/ijgi8030109)

```
fieldmean_and_anomaly_map
```
*A 'cmsaf ' extension for creating both, a spatial mean and an anomaly map.*

#### Description

This plotting routine generates a graph showing the evolution of the spatial mean of a given variable and the corresponding anomaly map within the given time range and area. The intended application is for daily accumulated data, such as sunshine duration. Dependent on the output format a PNG or MP4 is created.

```
fieldmean_and_anomaly_map(
  config = NULL,variable = NULL,
  accumulate = FALSE,
  infile = NULL,
  temp\_dir = tempdir(),out\_dir = getwd(),
  climate_dir = NULL,
  climate_year_start,
  climate_year_end,
  show_extreme_climate_years = NULL,
  climatology_until_eoy = FALSE,
  start_date = NULL,
  end_date = NULL,
  country\_code = "S_A",lon_min = NULL,
  lon_max = NULL,lat\_min = NULL,lat_max = NULL,outfile_name = NULL,
  output_format = "animation",
  animation\_pace = 0.07,
  freeze_animation = FALSE,
  min_value = NULL,
 max_value = NULL,
  nbreaks = NULL,
  language = "eng",keep_files = TRUE,
  states = FALSE,
  attach = FALSE,infile_attach = "auto",
  dwd_logo = FALSE,
  verbose = TRUE,
```
nc = NULL  $\mathcal{L}$ 

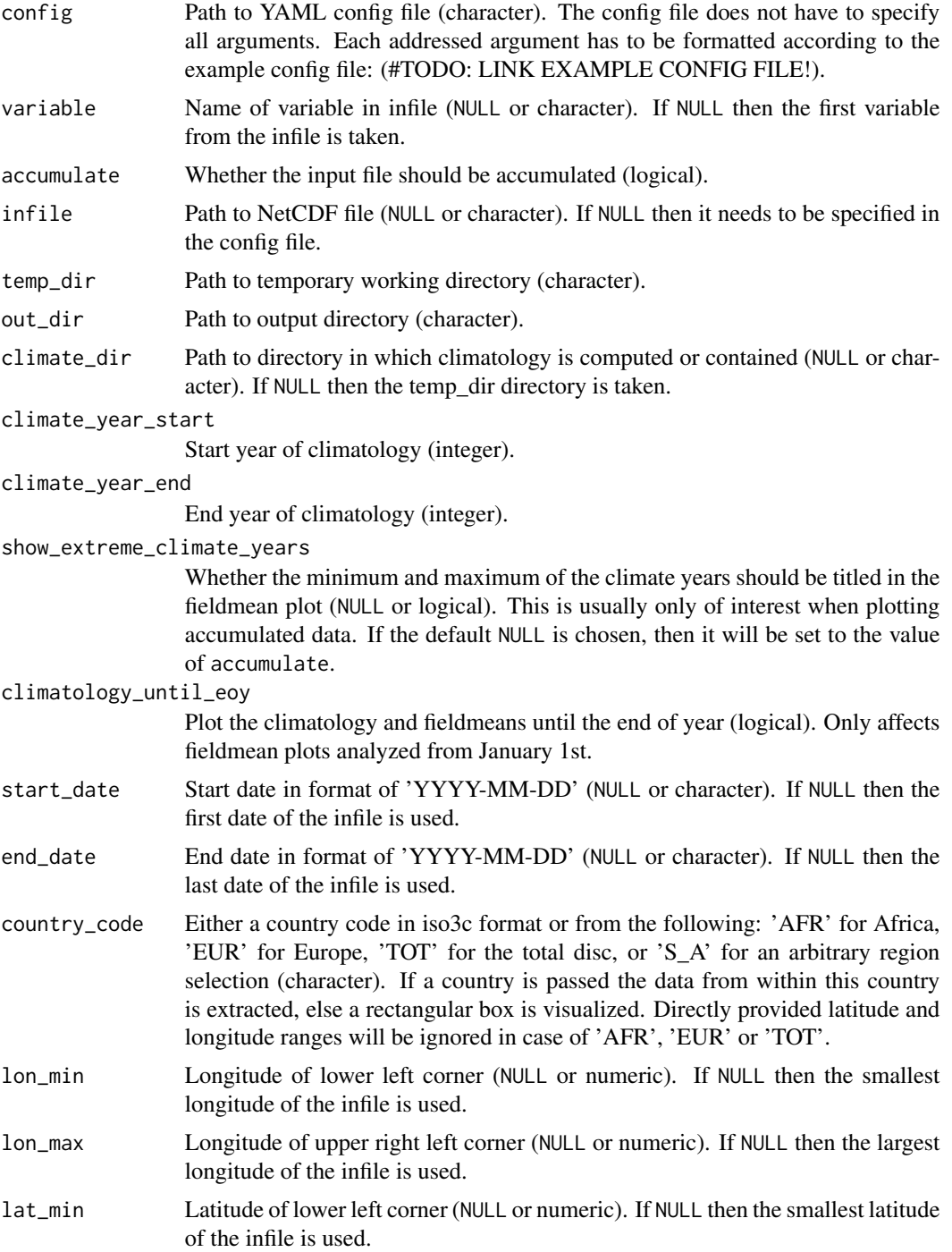

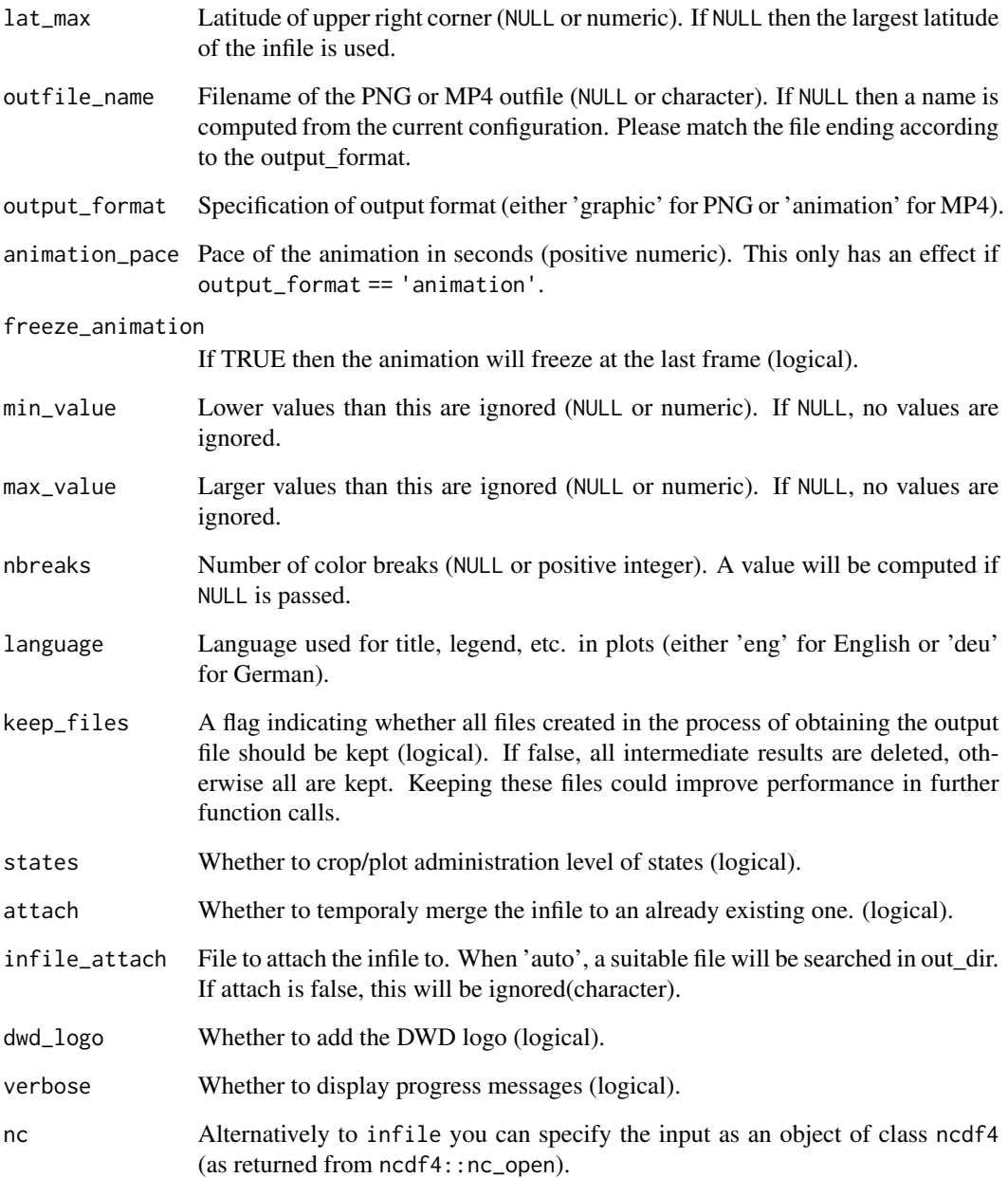

## Details

You can pass a YAML config file and/or specify the arguments directly. Argument prioritization is done in the following way: Direct argument > config argument > default argument. Thus, if you pass a existing config file but also want to modify a specific argument you can do that easily.

<span id="page-22-1"></span><span id="page-22-0"></span>

#### **Description**

This plotting routine generates a graph showing the evolution of the spatial mean of a given variable within the given time range and area. The intended application is for daily accumulated data, such as sunshine duration. Dependent on the output format a PNG or MP4 is created.

#### Usage

```
fieldmean_plot(
  config = NULL,variable = NULL,
  accumulate = FALSE,
  infile = NULL,
  temp\_dir = tempdir(),out\_dir = getwd(),
  climate_dir = NULL,
  climate_year_start = 1983,
  climate_year_end = 2018,
  show_extreme_climate_years = NULL,
  climatology_until_eoy = FALSE,
  start_date = NULL,
  end_date = NULL,
  country\_code = "S_A",lon_min = NULL,
  lon_max = NULL,lat\_min = NULL,lat_max = NULL,outfile_name = NULL,
  output_format = "animation",
  animation\_pace = 0.07,
  freeze_animation = FALSE,
  language = "eng",keep_files = TRUE,
  states = FALSE,
  attach = FALSE,
  infile_attach = "auto",
  dwd_logo = FALSE,
  verbose = TRUE,
  nc = NULL
\lambda
```
#### Arguments

config Path to YAML config file (character). The config file does not have to specify all arguments. Each addressed argument has to be formatted according to the

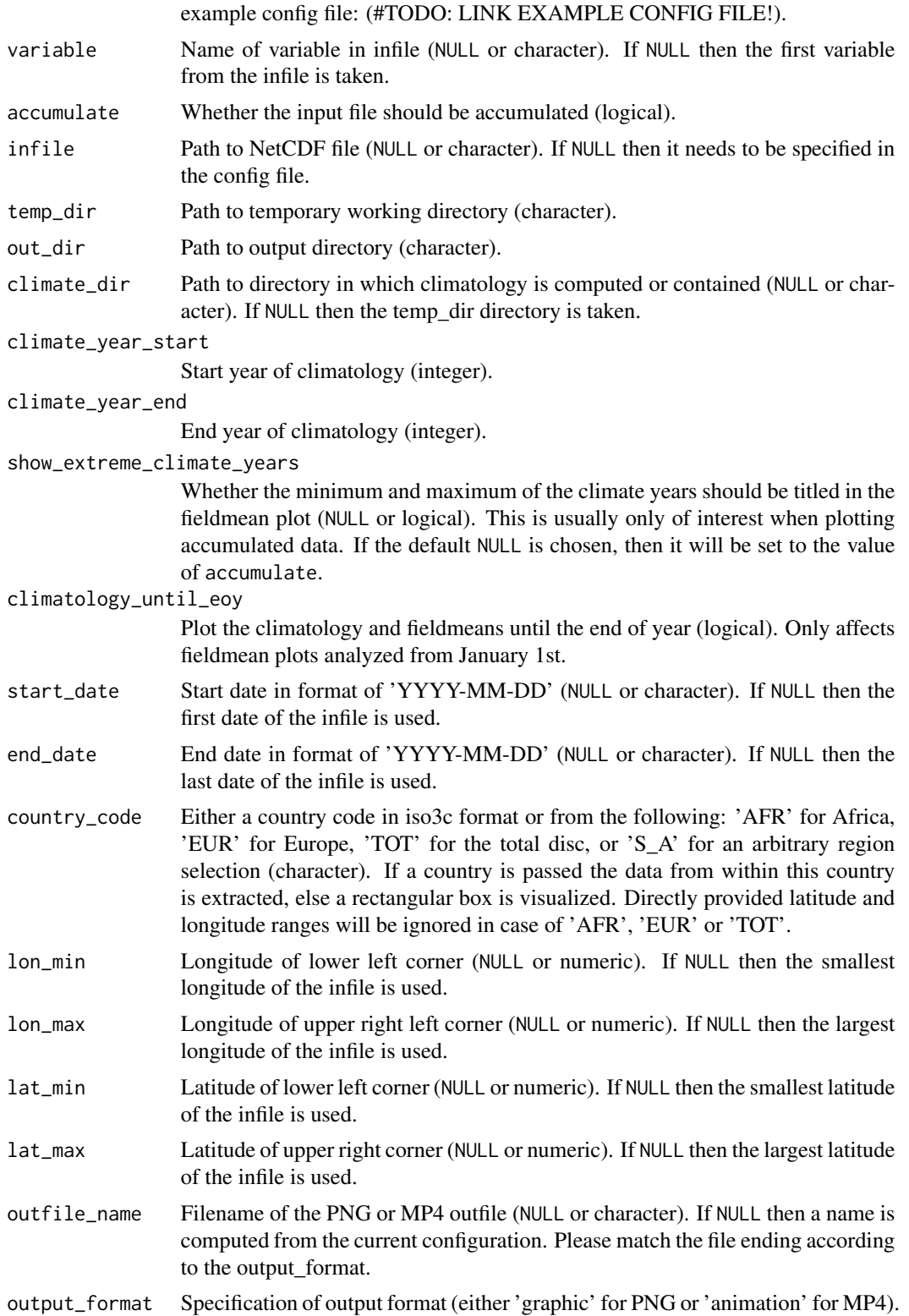

<span id="page-24-0"></span>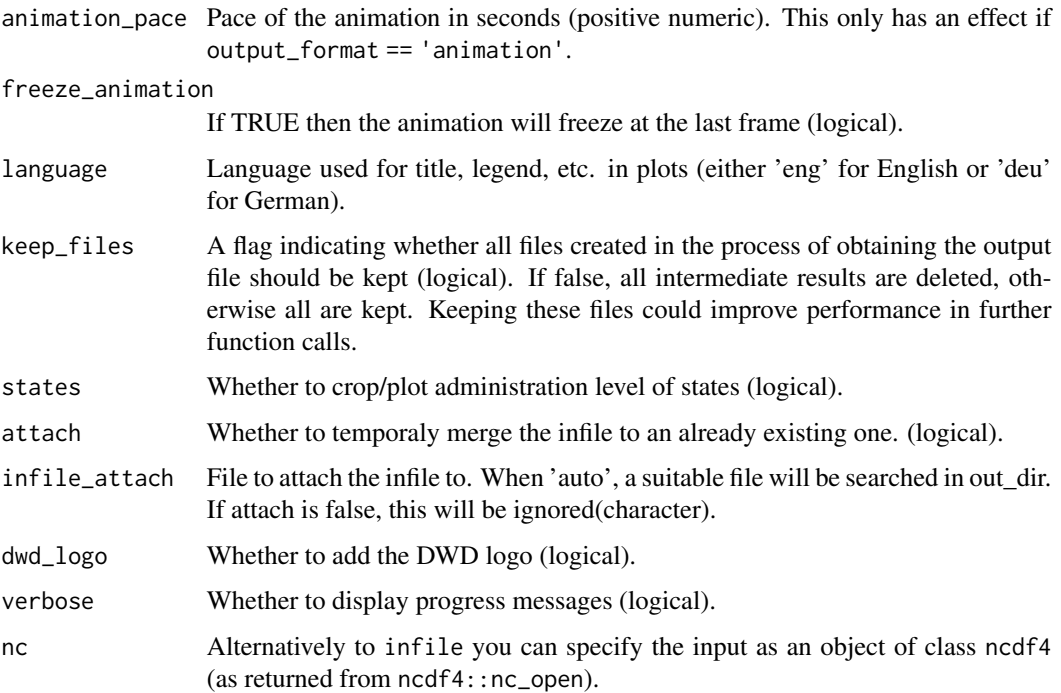

#### Details

You can pass a YAML config file and/or specify the arguments directly. Argument prioritization is done in the following way: Direct argument > config argument > default argument. Thus, if you pass a existing config file but also want to modify a specific argument you can do that easily.

get\_basename\_vis *Determine the basename of a NetCDF file*

## Description

This function determines the basename of either a file/URL path or an 'nc' object (using nc\$filename).

#### Usage

```
get_basename_vis(infile, nc = NULL)
```
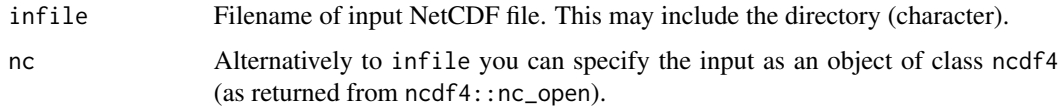

<span id="page-25-0"></span>Details

When the origin of the file path is a local .nc file then get\_basename\_vis() is equivalent to base::basename().

get\_basename\_vis() also handles the case of infile/nc originating from a URL.

The value of get\_basename\_vis() always ends in ".nc".

If both infile and nc are specified, infile is ignored.

#### Value

A character string giving the basename.

helper\_time\_series\_compare *Designed for the CM SAF R Toolbox.*

#### Description

This function is a helper function for render\_plot\_time\_series\_compare.

#### Usage

helper\_time\_series\_compare(visualizeVariables)

#### Arguments

visualizeVariables

A data frame containing all meta data for the plotting process (data.frame).

monitor\_climate *A 'cmsaf' extension for creating various climate plots.* 

#### Description

This plotting routine generates graphical output of the evolution of the given variable within the given time range and area. The intended application is for daily accumulated data, such as sunshine duration. Dependent on the output format a PNG or MP4 is created.

```
monitor_climate 27
```
#### Usage

```
monitor_climate(
  plot_type = "absolute_map",
  config = NULL,
  variable = NULL,
  accumulate = FALSE,
  mean_value = FALSE,
  infile = NULL,
  temp_dir = tempdir(),
  out\_dir = getwd(),
  climate_dir = NULL,
  climate_year_start = 1983,
  climate_year_end = 2018,
  show_extreme_climate_years = NULL,
  climatology_until_eoy = FALSE,
  start_date = NULL,
  end_date = NULL,
  country\_code = "S_A",lon\_min = NULL,lon_max = NULL,lat_min = NULL,
  lat_max = NULL,outfile_name = NULL,
  output_format = "animation",
  animation\_pace = 0.07,
  freeze_animation = FALSE,
  min_value = NULL,
  max_value = NULL,
  nbreaks = NULL,
  language = "eng",
  keep_files = TRUE,
  states = FALSE,
  attach = FALSE,
  infile_attach = "auto",
  analyze_method = TRUE,
  selected_number = 1,
  color\_pal = 1,
  relative = FALSE,
  circ_plot = FALSE,
  dwd_logo = FALSE,
  verbose = TRUE,
  nc = NULL
```

```
)
```

```
Arguments
```
plot\_type Specifies the type of the plot ('absolute\_map', 'anomaly\_map', 'climatology\_map', 'fieldmean\_plot', 'fieldmean\_and\_anomaly\_map').

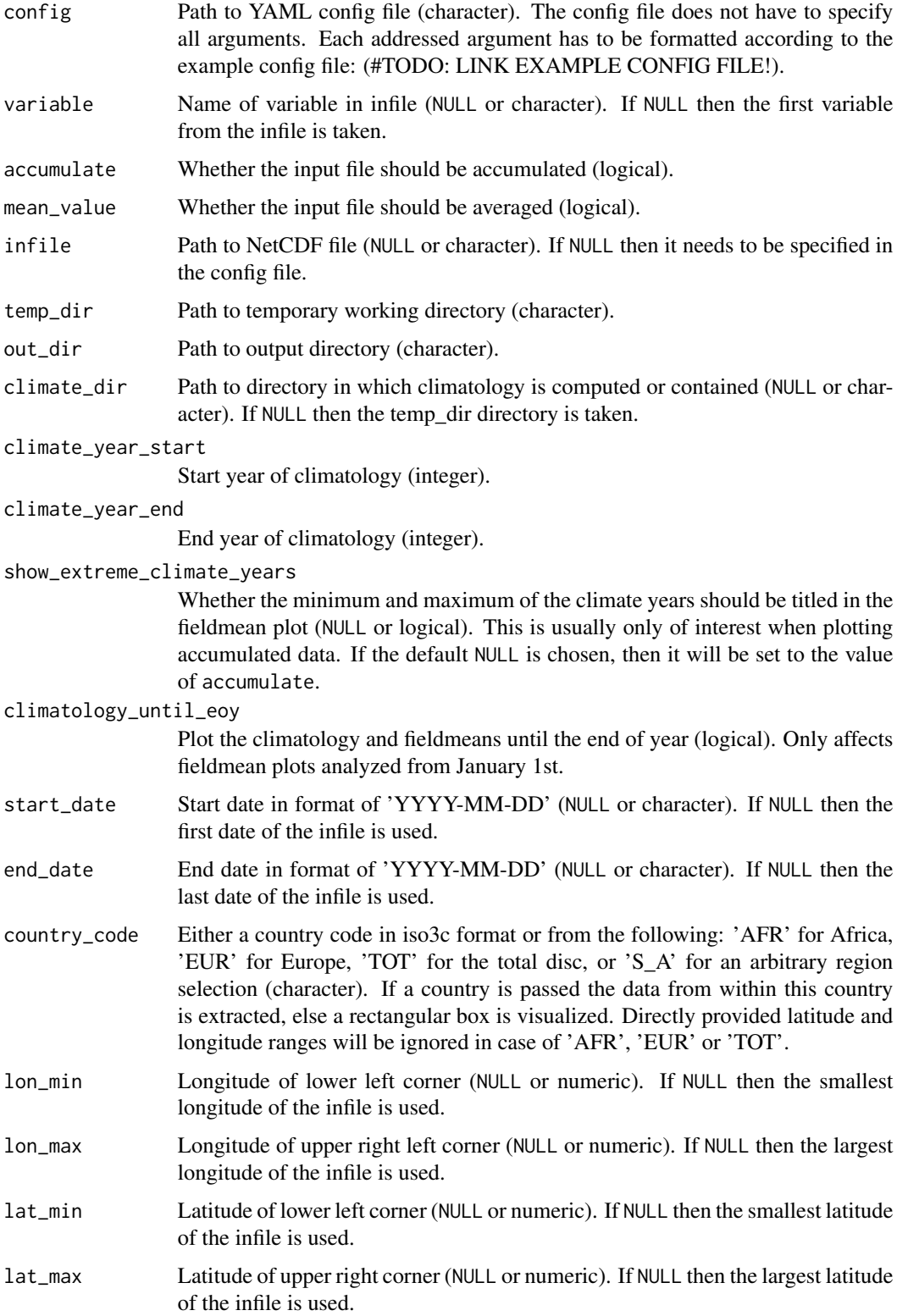

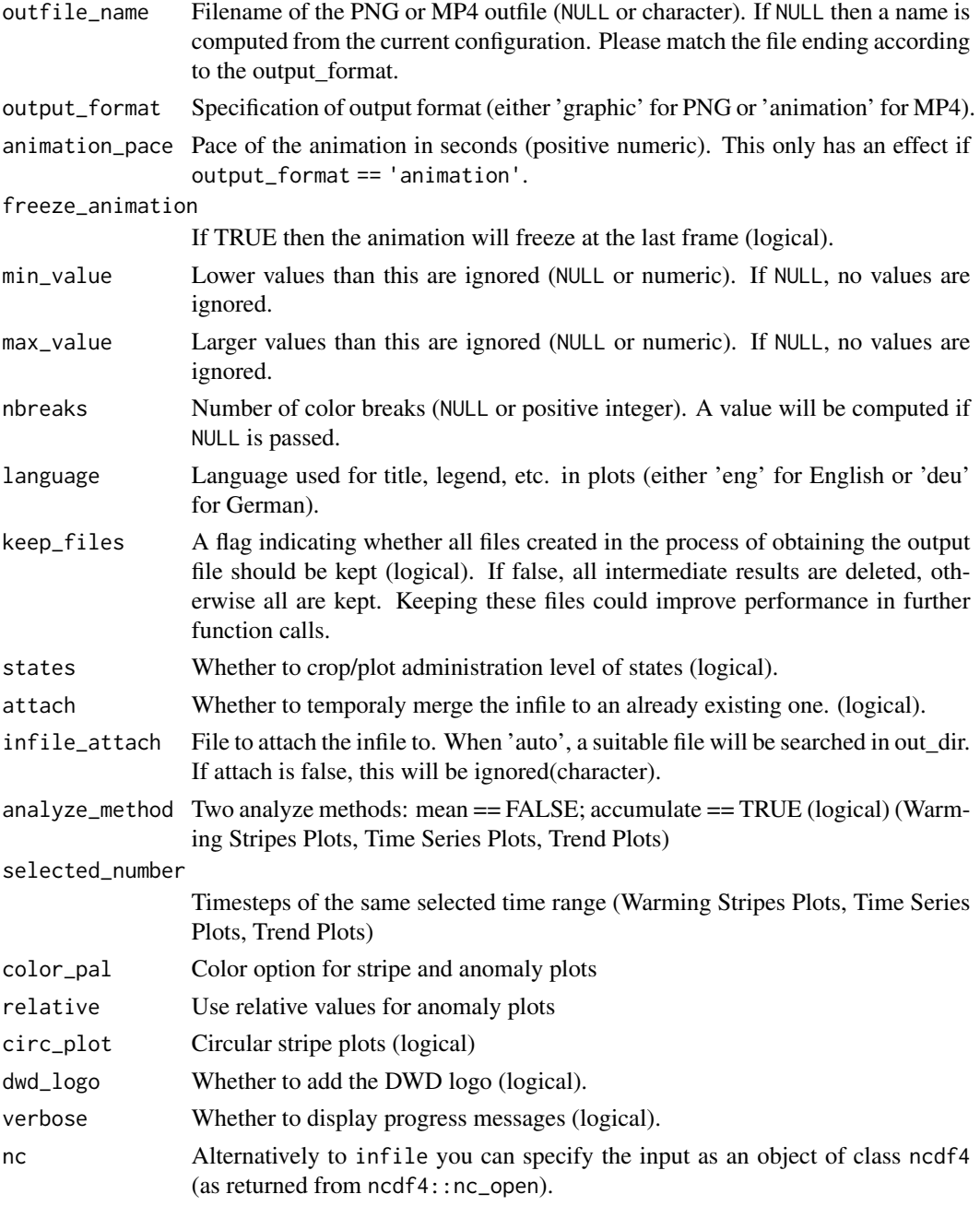

#### Details

Circular stripe plots are inspired by Emanuele Bevacqua (see emanuele.bevacqua.eu)

You can pass a YAML config file and/or specify the arguments directly. Argument prioritization is done in the following way: Direct argument > config argument > default argument. Thus, if you pass a existing config file but also want to modify a specific argument you can do that easily.

<span id="page-29-0"></span>

#### Description

The function creates a plot of the variables in NetCDF file(s) specified in the config file. Only NetCDF files that conform to the [CM SAF naming convention](https://www.cmsaf.eu/EN/Products/NamingConvention/Naming_Convention_node.html) are supported.

#### Usage

```
quicklook(
  config,
  filelist,
  outpath = getwd(),
  jpeg_quality = 100,
  dpi = 150,
  iwidth = 1242,
  logo = TRUE,copyright = TRUE,
 bluemarble = FALSE,
  verbose = TRUE
)
```
#### Arguments

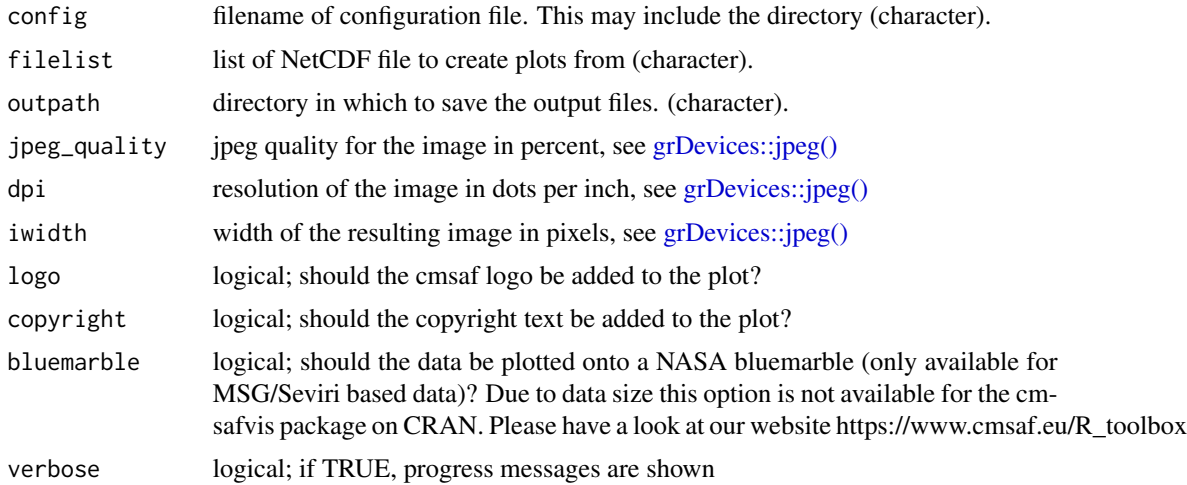

#### Details

This operator can be applied using a configuration file (quicklook\_config.yml). An example config file can be found in the extdata folder of this package. The following parameters can be defined:

• logo: color / black

- <span id="page-30-0"></span>• slot: numeric (e.g., 13)
- invert\_col: TRUE / FALSE
- Dataset: character (e.g., ICDR Seviri Radiation)
- limits: min: numeric; max: numeric
- legend: TRUE / FALSE
- colorscale: character (e.g., Viridis)
- unit: character (e.g., Percent / '%')

#### Value

A jpeg file with the same name as the original NetCDF file.

recalculateImageDimensions

*Get rectangular image dimensions*

#### Description

Given regional bounds image width and height are computed in order to display a region without distortion.

#### Usage

```
recalculateImageDimensions(
  visualizeVariables,
  lon_bounds,
  lat_bounds,
  image_def,
  ihsf
)
```
#### Arguments

visualizeVariables

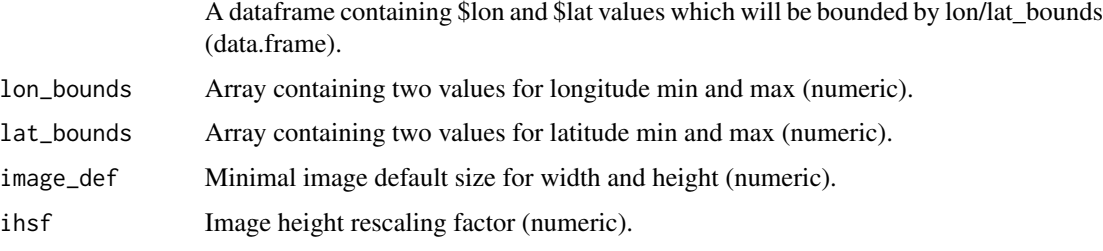

<span id="page-31-0"></span>render\_hist\_plot *Creating a simple histogram.*

#### Description

This routine was implemented for creating histograms in the CM SAF R Toolbox.

#### Usage

```
render_hist_plot(
  dastat,
  shortDescription,
  grid_col,
 bordercolor,
  linesize,
 xlab
)
```
#### Arguments

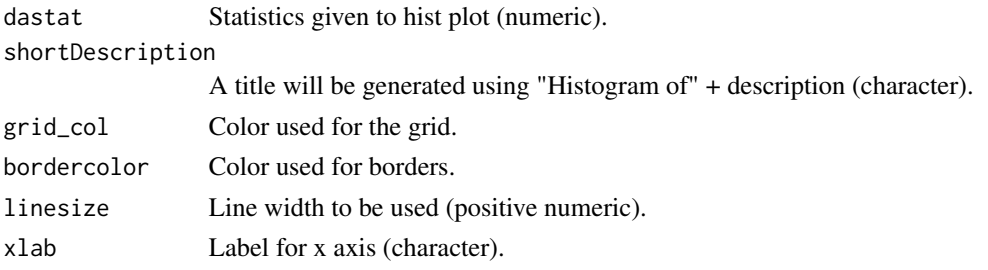

render\_instat\_plot *Creating a simple instat plot.*

#### Description

This function creates a simple r-instat plot.

```
render_instat_plot(
  co.data,
  shortDescription,
  grid_col,
 bordercolor,
  linesize,
  ylab
\mathcal{E}
```
#### <span id="page-32-0"></span>render\_plot 33

#### Arguments

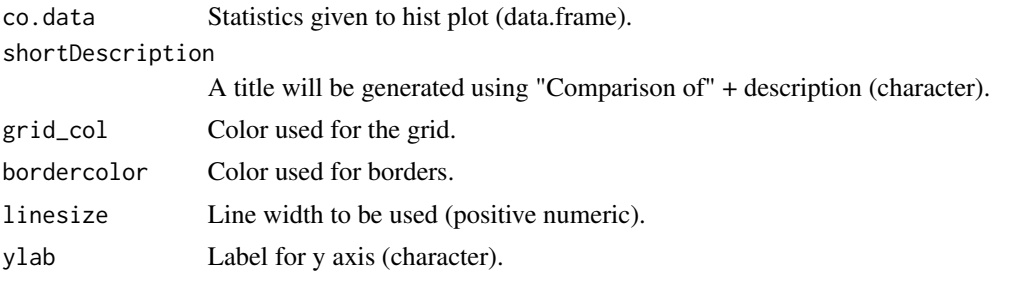

render\_plot *Plotting routine designed for the CM SAF R Toolbox.*

#### Description

This function renders a 2D image usually called by the CM SAF R Toolbox.

```
render_plot(
 plot_rinstat,
 outfile = NULL,
 fileExtension = ".png",
 visualizeVariables,
  visualizeDataTimestep,
  nc_path_visualize,
  visualizeDataMax,
  lon_bounds,
  lat_bounds,
  lon_loc_vec,
  lat_loc_vec,
  name_loc_vec,
  timestep,
  num_tick,
  num_rmin,
 num_rmax,
 num_brk,
 co.data,
  co.data.compare.diff,
 proj,
  xort,
 yort,
  rort,
  slider1,
  slider2,
  imagewidth,
```

```
imageheight,
location,
int,
text1,
text2,
text3,
textsize,
bordercolor,
linesize,
na.color,
PAL,
palettes,
reverse,
plot_grid,
grid_col
```
)

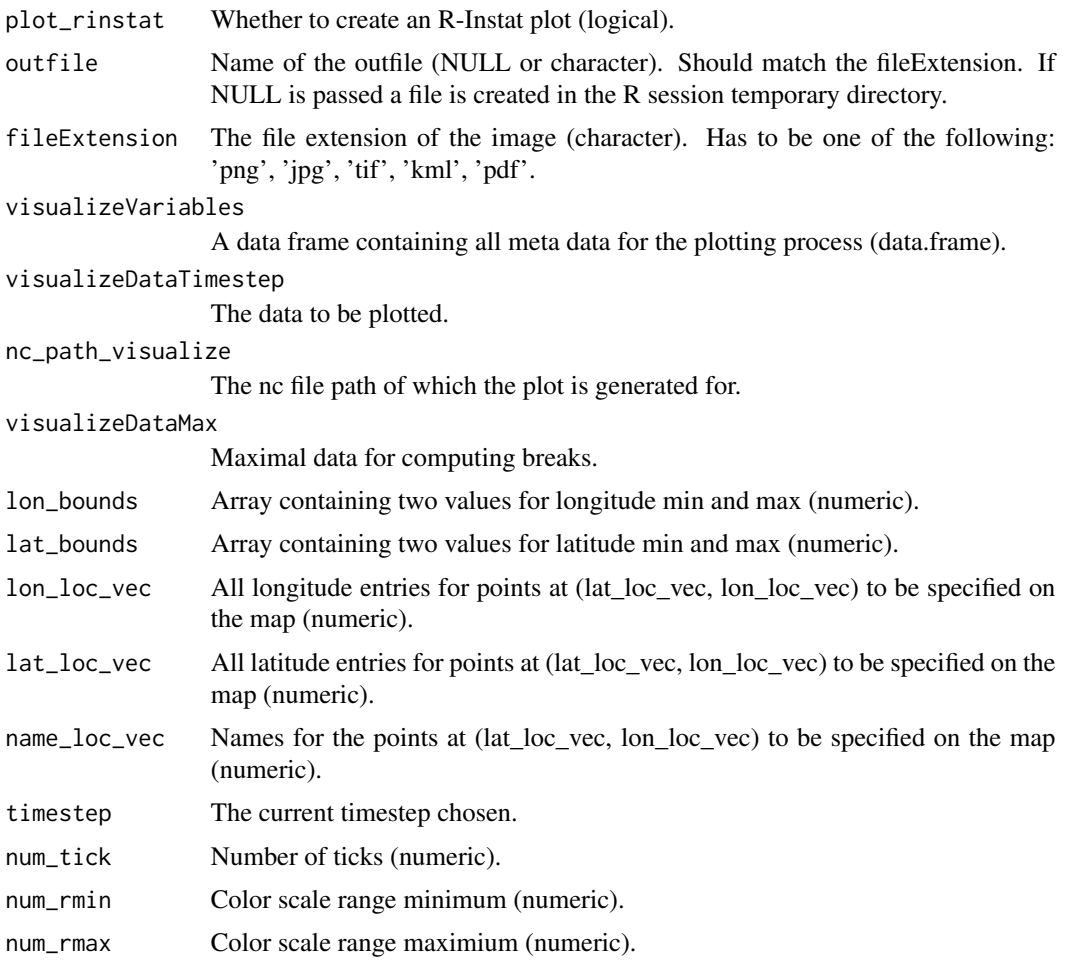

<span id="page-34-0"></span>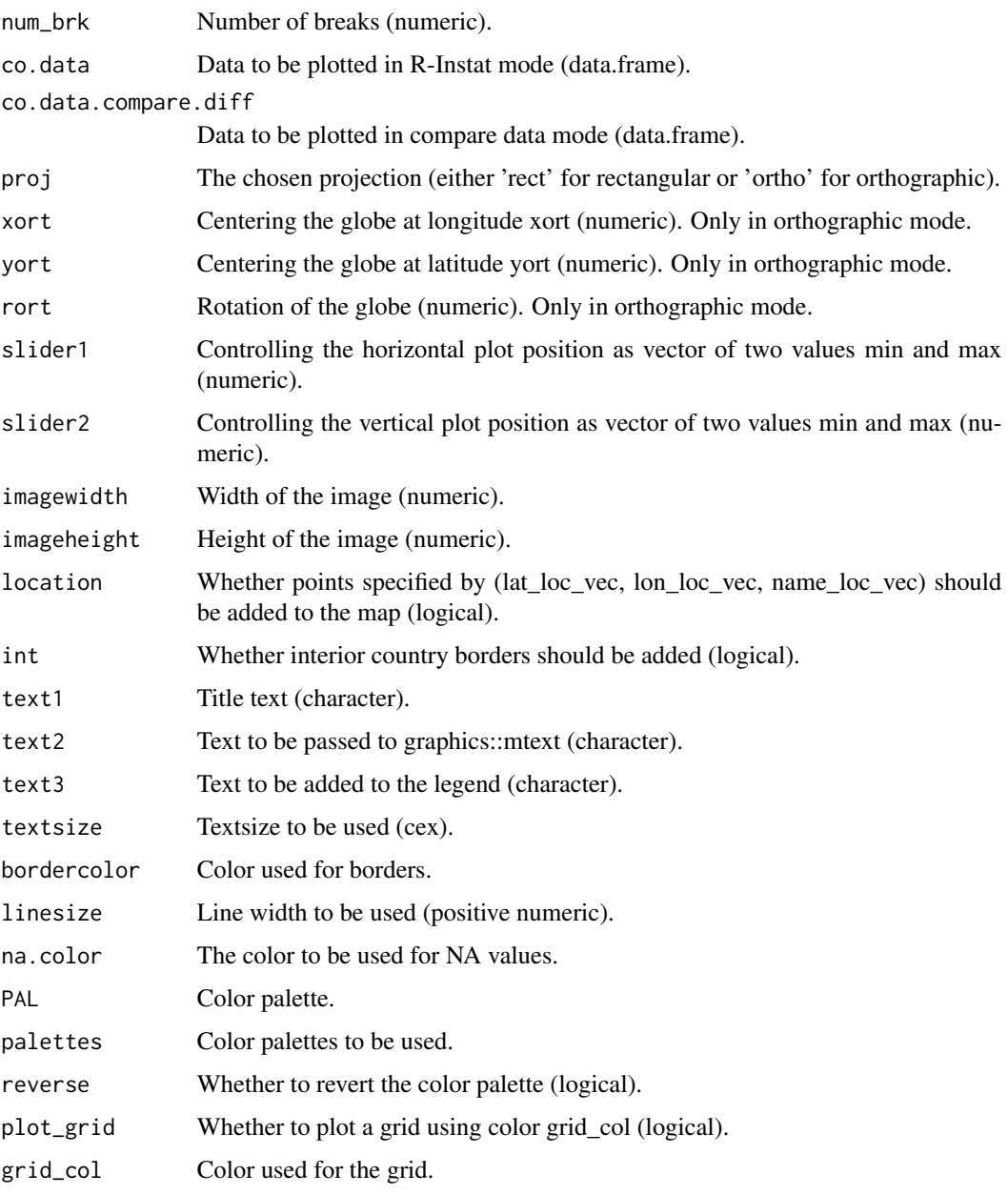

render\_plot\_1d *Plotting routine designed for the CM SAF R Toolbox.*

## Description

This function renders a 1D plot of data at one single lon / lat point.

## Usage

```
render_plot_1d(
 outfile = NULL,
 fileExtension = ".png",
 visualizeVariables,
  ticknumber,
  dateformat,
  analyze_timeseries,
  addTrend,
  sliderx,
  slidery,
  checkGroup_type,
  imagewidth,
  imageheight,
  text1_1d,
  text2_1d,
  text3_1d,
  text4_1d,
  textsize,
 linesize,
  col
)
```
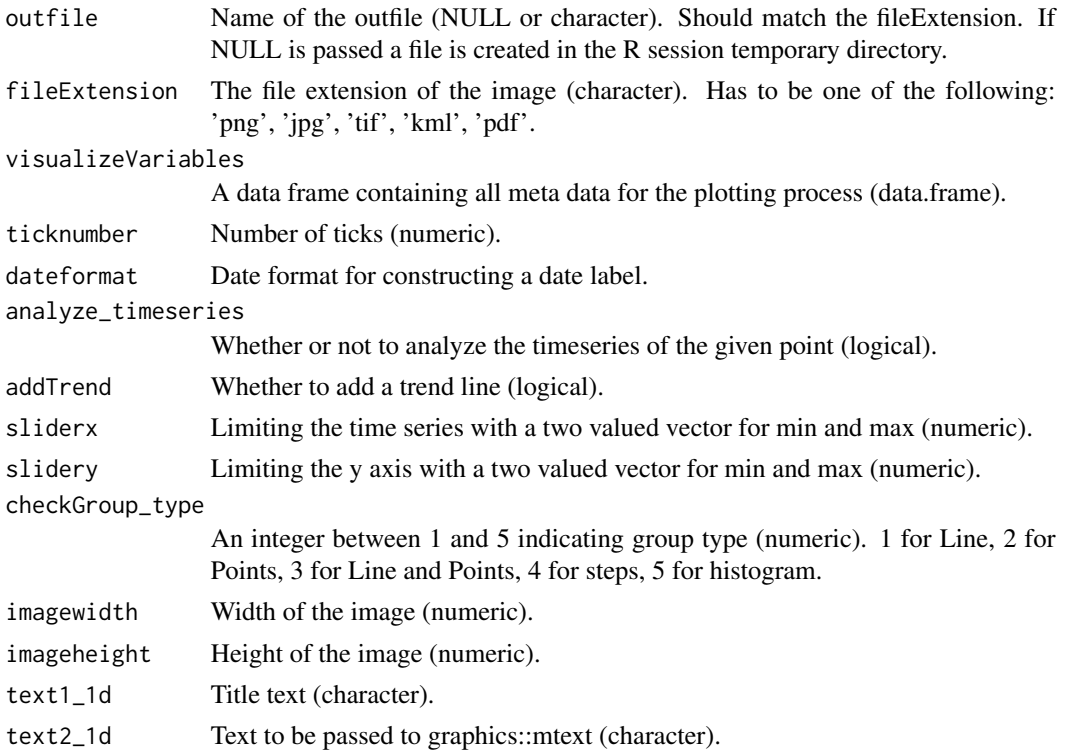

<span id="page-36-0"></span>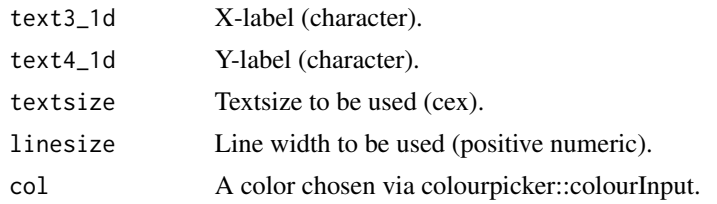

render\_plot\_1d\_advanced

*Plotting routine designed for the CM SAF R Toolbox.*

#### Description

This function renders a 1D plot of data at one single lon or one single lat point.

## Usage

```
render_plot_1d_advanced(
 outfile = NULL,
  fileExtension = ".png",
 visualizeVariables,
  ticknumber,
 addTrend,
 sliderx,
  slidery,
  checkGroup_type,
  imagewidth,
  imageheight,
  text1_1d,
  text2_1d,
  textsize,
 linesize,
 col,
  timestep_1d_visualize
)
```
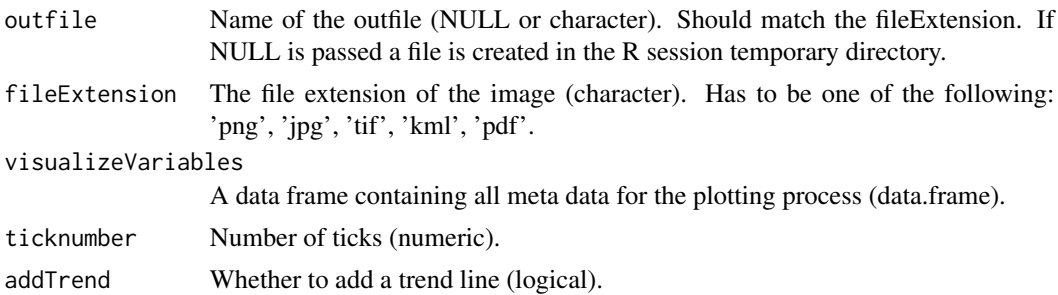

<span id="page-37-0"></span>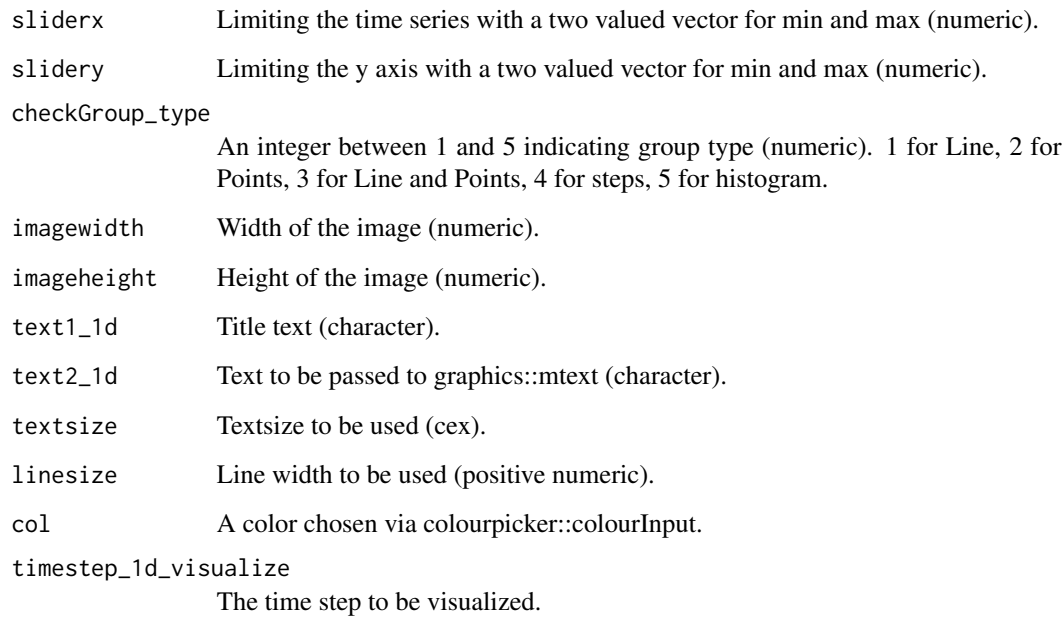

render\_plot\_hist\_compare

*Plotting routine designed for the CM SAF R Toolbox.*

## Description

This function renders a histogram of two variables.

```
render_plot_hist_compare(
 outfile = NULL,
  fileExtension = ".png",
  visualizeVariables,
  imagewidth,
  imageheight,
  text1_1d,
  text2_1d,
  textsize,
  legend_label1,
  legend_label2,
  timestep_1d_visualize
\mathcal{L}
```
<span id="page-38-0"></span>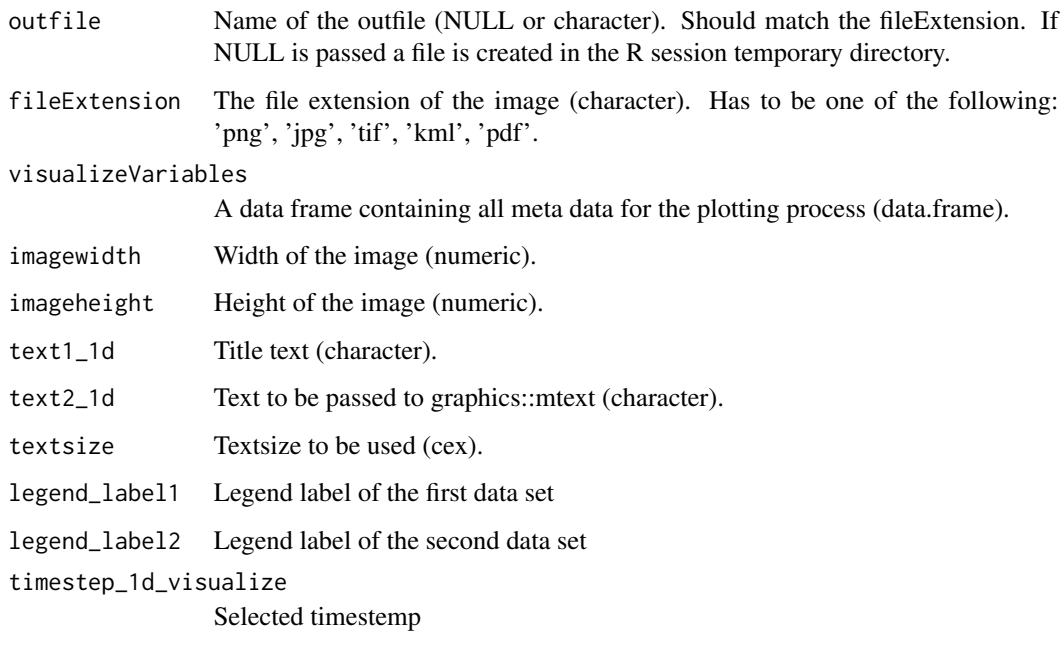

render\_plot\_hovmoller *Plotting routine designed for the CM SAF R Toolbox.*

## Description

This function renders a hovmoller plot of two variables.

```
render_plot_hovmoller(
 outfile = NULL,
  fileExtension = ".png",
  visualizeVariables,
  imagewidth,
  imageheight,
  textsize,
  linesize,
 title_data1,
 title_data2,
 nc = NULL,nc2 = NULL\mathcal{L}
```
<span id="page-39-0"></span>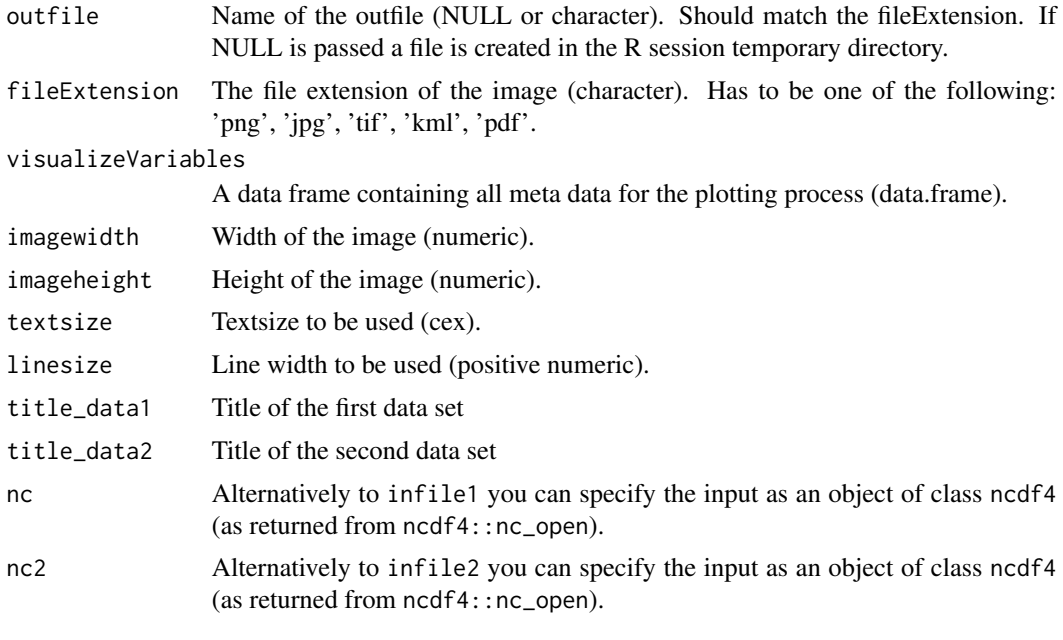

render\_plot\_scatter *Plotting routine designed for the CM SAF R Toolbox.*

#### Description

This function renders a scatter plot of two variables.

```
render_plot_scatter(
 outfile = NULL,
  fileExtension = ".png",
 visualizeVariables,
 dateformat,
  ticknumber,
  imagewidth,
  imageheight,
  text1_1d,
  text2_1d,
  textsize,
 linesize,
 x_axis_label_1d,
 y_axis_label_1d,
  timestep_1d_visualize
\mathcal{L}
```
<span id="page-40-0"></span>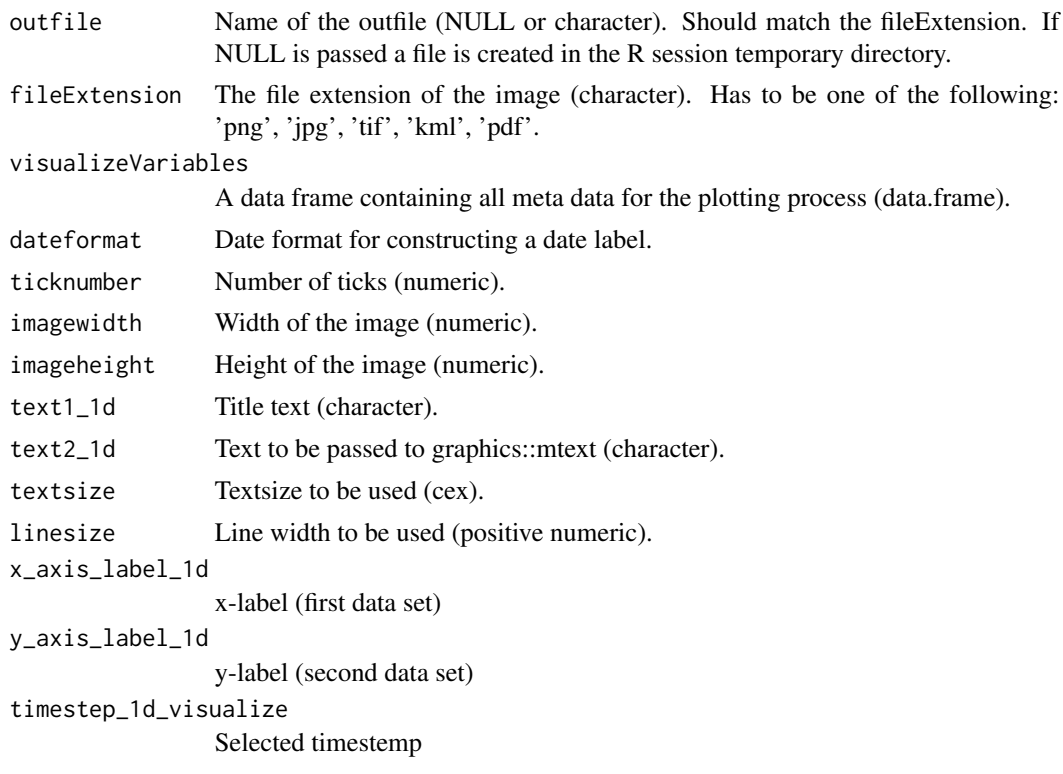

render\_plot\_side\_by\_side

*Plotting routine designed for the CM SAF R Toolbox.*

#### Description

This function renders a 2D image of two files usually called by the CM SAF R Toolbox.

```
render_plot_side_by_side(
 plot_rinstat,
  outfile = NULL,
  fileExtension = ".png",
  visualizeVariables,
  visualizeDataTimestep,
  nc_path_visualize,
  visualizeDataMax,
  timestep_2d,
  lon_bounds,
  lat_bounds,
```
lon\_loc\_vec, lat\_loc\_vec, name\_loc\_vec, timestep, num\_tick, num\_rmin, num\_rmax, num\_brk, co.data, proj, xort, yort, rort, slider1, slider2, imagewidth, imageheight, location, int, text1, text2, text3, textsize, bordercolor, linesize, na.color, PAL, palettes, reverse, plot\_grid, grid\_col, text1\_2, text2\_2

#### Arguments

 $\mathcal{L}$ 

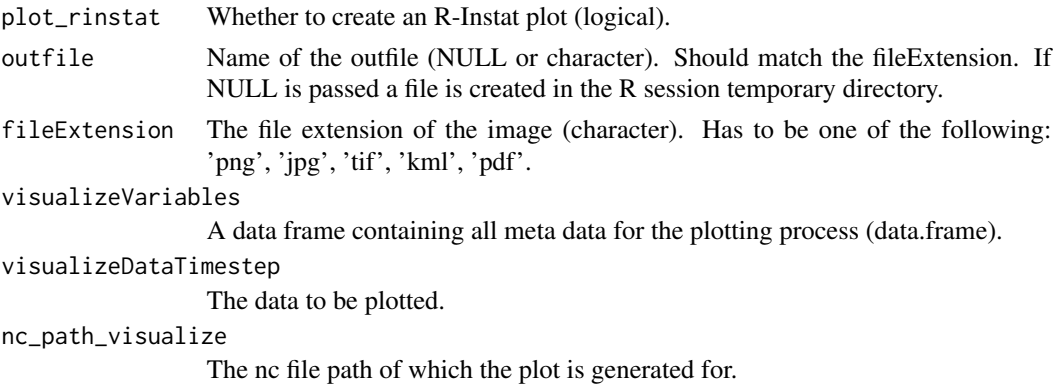

visualizeDataMax

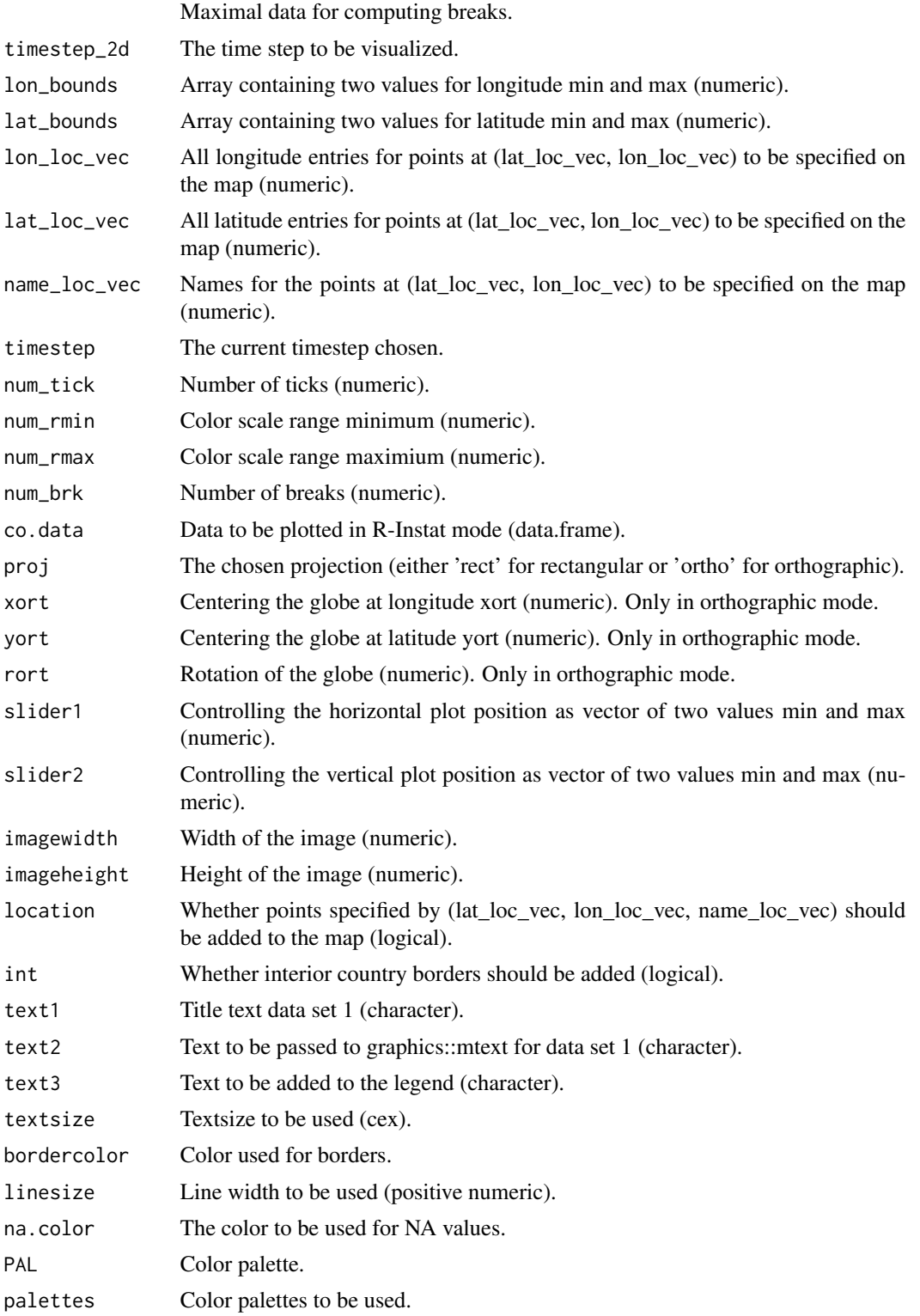

<span id="page-43-0"></span>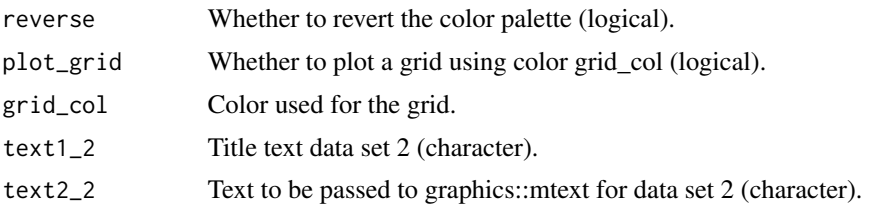

render\_plot\_time\_series\_compare

*Plotting routine designed for the CM SAF R Toolbox.*

#### Description

This function provides a time series comparison of two data sets.

#### Usage

```
render_plot_time_series_compare(
 outfile = NULL,
  fileExtension = ".png",
  visualizeVariables,
  ticknumber,
  dateformat,
  sliderx,
  slidery,
  checkGroup_type,
  imagewidth,
  imageheight,
  text1_1d,
  text2_1d,
  textsize,
  linesize,
  col,
  legend_label1,
  legend_label2,
  station_number
)
```
## Arguments

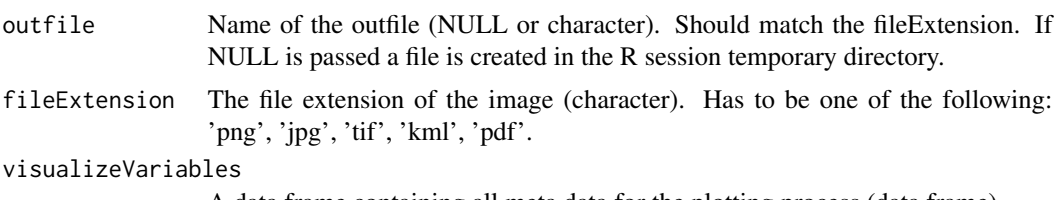

A data frame containing all meta data for the plotting process (data.frame).

<span id="page-44-0"></span>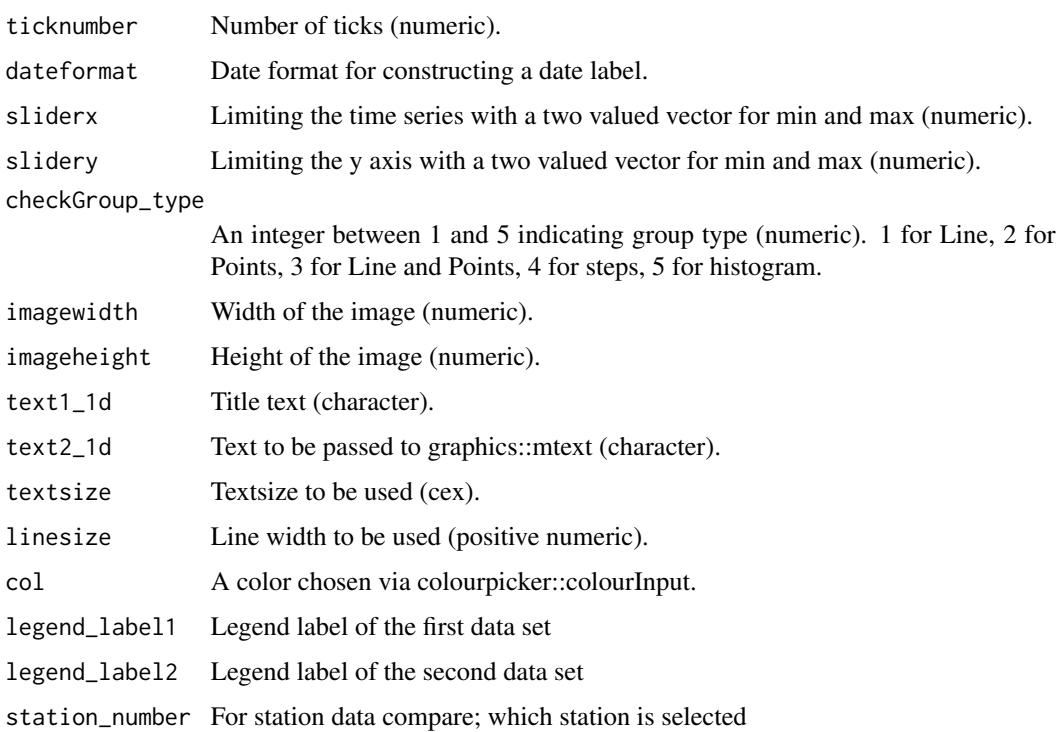

render\_preview\_plot *Creates a preview plot of a selected area*

## Description

This function creates a simple preview plot via maps::map of a given region.

## Usage

```
render_preview_plot(spatial_lon_range, spatial_lat_range, lonRange, latRange)
```
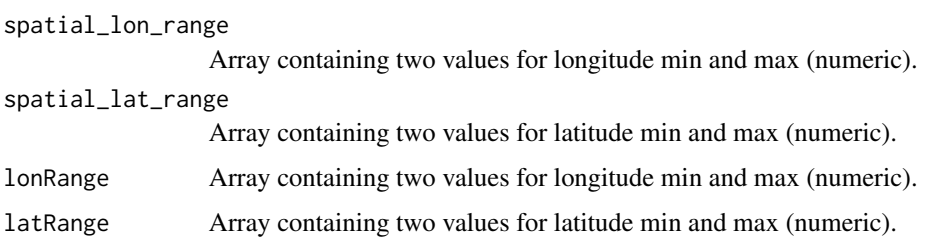

<span id="page-45-0"></span>render\_region\_plot *Function to create a plot of a selected country.*

#### Description

This function generates a plot of within a certain region (e.g. a country).

#### Usage

```
render_region_plot(
  infile,
  outfile = NULL,
  fileExtension = ".png",
  visualizeVariables,
  visualizeDataMax,
  lon_bounds,
  lat_bounds,
  lon_loc_vec,
  lat_loc_vec,
 name_loc_vec,
  division,
  selectedRegion,
  region_data,
  timestep,
  num_tick,
  num_rmin,
 num_rmax,
 location,
  text1,
  text2,
  text3,
 PAL,
 palettes,
 num_brk,
 reverse,
  textsize,
 bordercolor,
 plot_grid,
 grid_col,
  image_def,
  ihsf,
 nc = NULL
```
## )

#### Arguments

infile The nc file to be visualized.

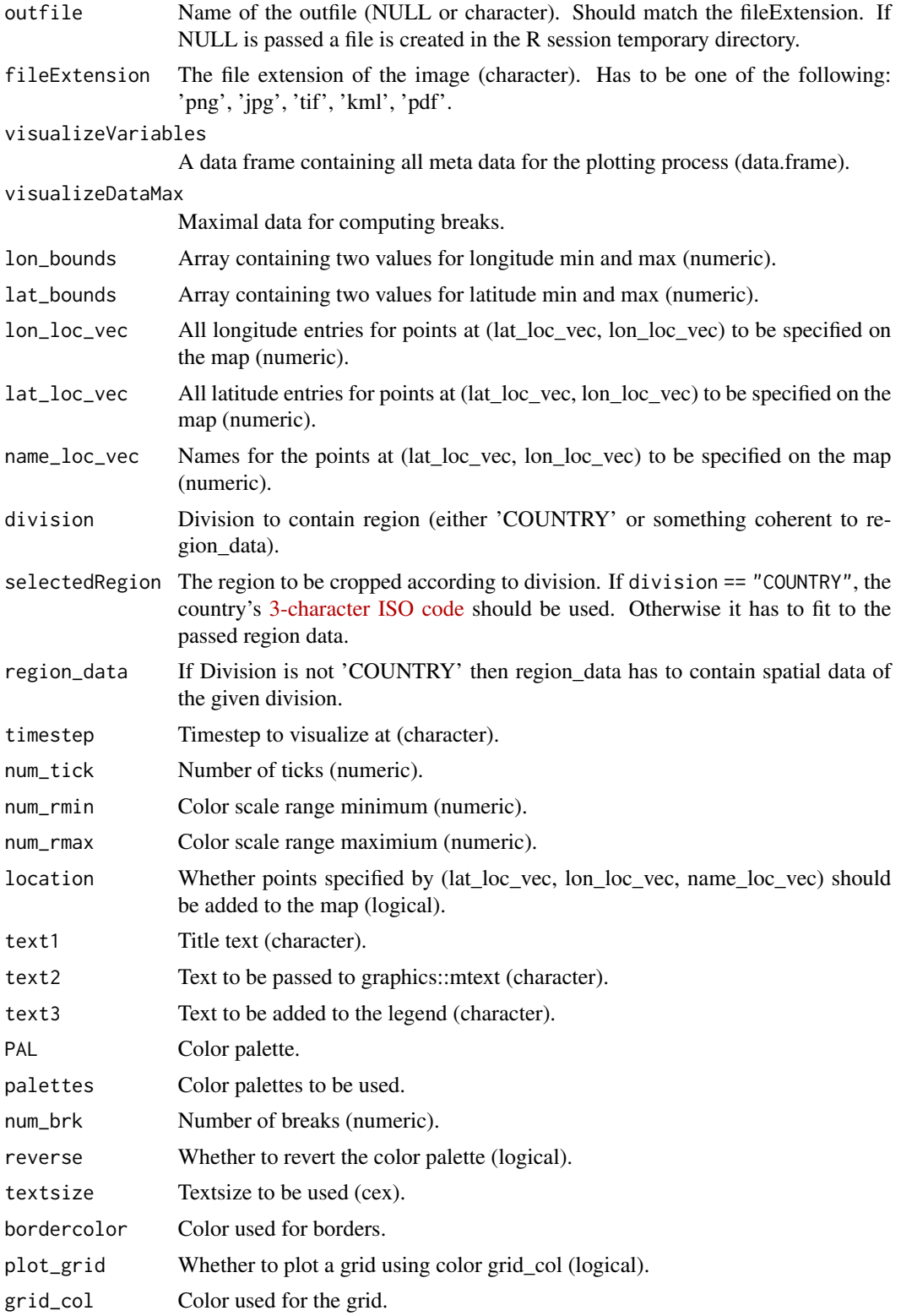

<span id="page-47-0"></span>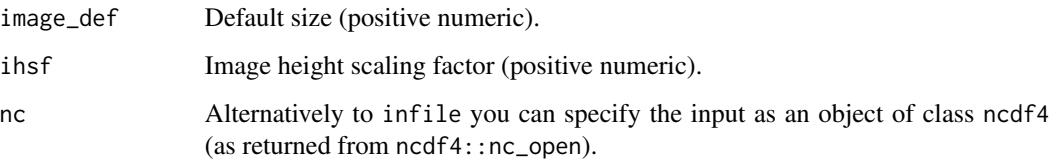

<span id="page-47-1"></span>time\_series\_plot *A 'cmsaf ' extension for creating time series plots.*

#### Description

This plotting routine generates graphical output for the given variable within the given time range and area. Dependent on the output format a PNG is created.

```
time_series_plot(
  variable = NULL,
  infile = NULL,
  selected_number = 1,
  analyze_method = TRUE,
  temp\_dir = tempdir(),
  out\_dir = getwd(),
  climate_dir = NULL,
  climate_year_start = 1983,
  climate_year_end = 2018,
  start_date = NULL,
  end_date = NULL,
  country\_code = "S_A",lon_min = NULL,
  lon\_max = NULL,lat_min = NULL,
  lat_max = NULL,outfile_name = NULL,
  output_format = "graphic",
  language = "eng",
  keep_files = TRUE,
  states = FALSE,
  attach = FALSE,infile_attach = "auto",
  title = ",
  verbose = TRUE,
  nc = NULL)
```
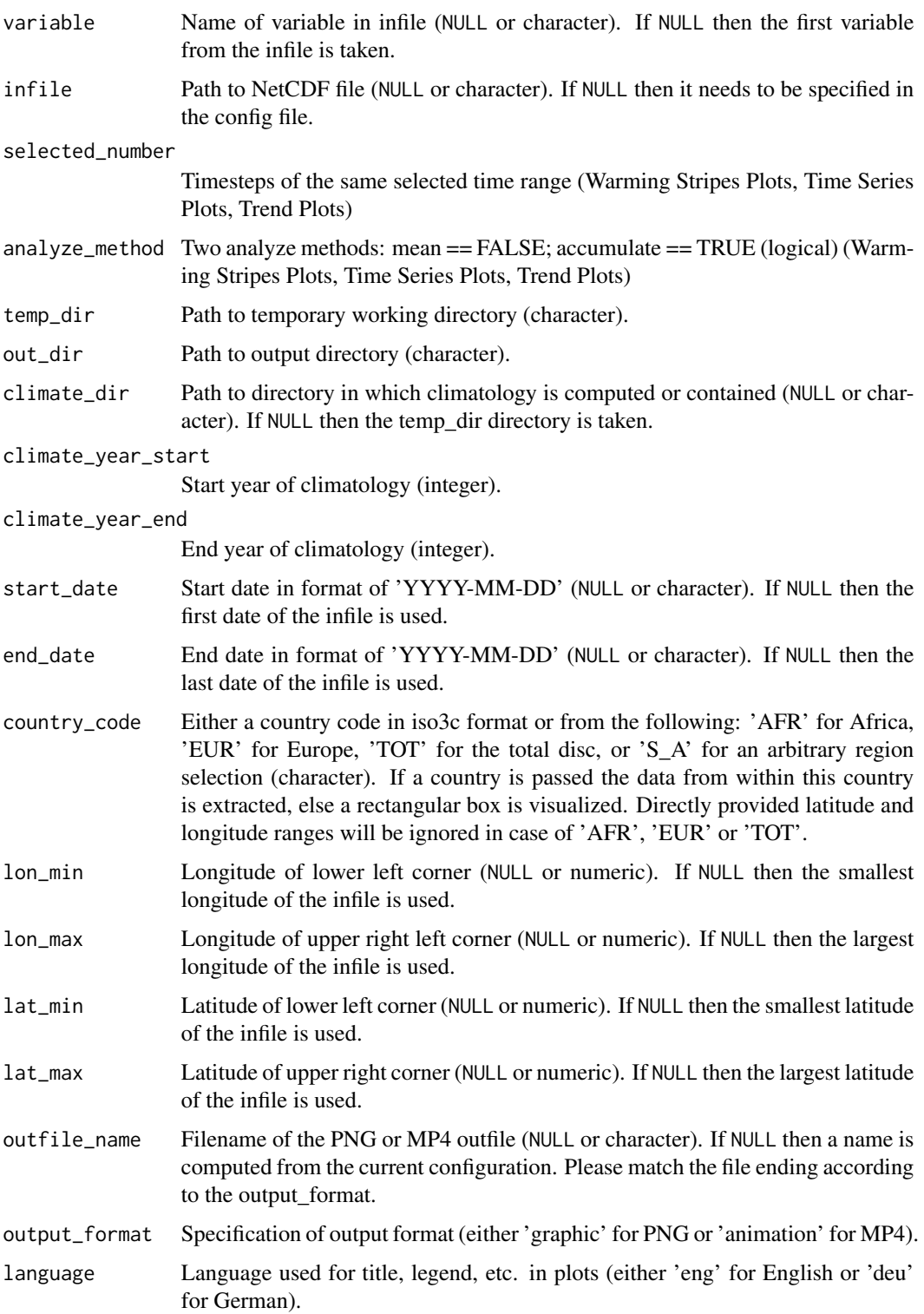

<span id="page-49-0"></span>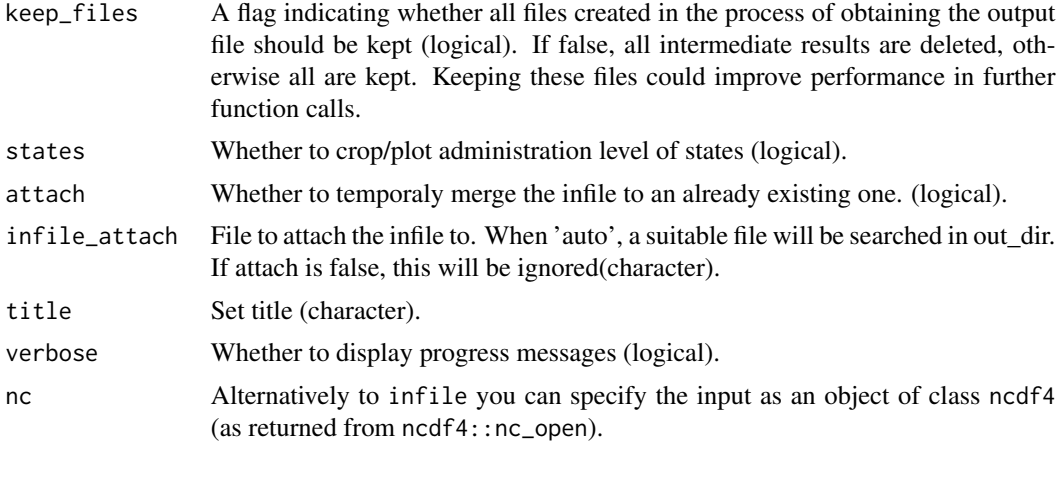

<span id="page-49-1"></span>trend\_plot *A 'cmsaf' extension for creating trend plots.* 

#### Description

This plotting routine generates graphical output for the given variable within the given time range and area. Dependent on the output format a PNG is created.

```
trend_plot(
  variable = NULL,
  infile = NULL,
  selected_number = 1,
  analyze_method = TRUE,
  temp\_dir = tempdir(),out\_dir = getwd(),
  climate_dir = NULL,
  climate_year_start = 1983,
  climate_year_end = 2018,
  start_date = NULL,
  end_date = NULL,
  country\_code = "S_A",lon_min = NULL,
  lon_max = NULL,lat_min = NULL,
  lat_max = NULL,outfile_name = NULL,
  output_format = "graphic",
  language = "eng",keep_files = TRUE,
  states = FALSE,
```

```
attach = FALSE,
  infile_attack = "auto",verbose = TRUE,nc = NULL\overline{\phantom{a}}
```
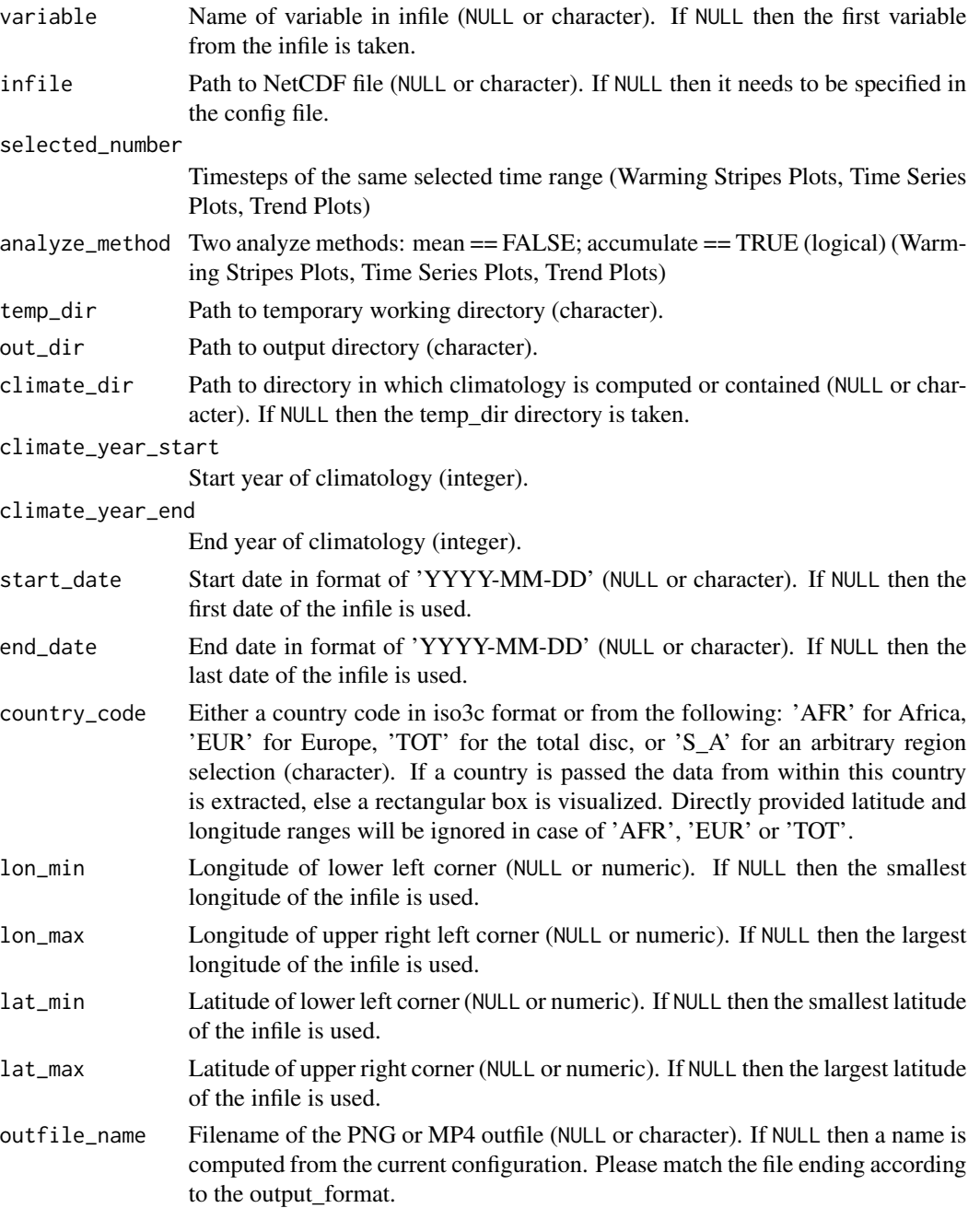

<span id="page-51-0"></span>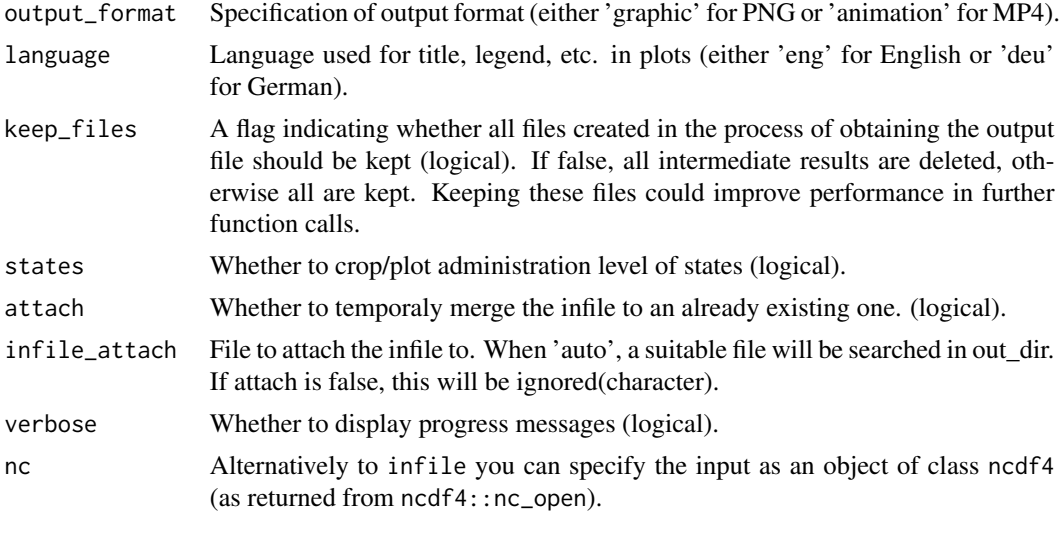

<span id="page-51-1"></span>warming\_stripes\_plot *A 'cmsaf' extension for creating warming stripes plots.* 

#### Description

This plotting routine generates graphical output for the given variable within the given time range and area. Dependent on the output format a PNG is created.

```
warming_stripes_plot(
 variable = NULL,
  infile = NULL,
  selected_number = 1,
  color\_pal = 1,
  analyze_method = TRUE,
  temp\_dir = tempdir(),
  out\_dir = getwd(),climate_dir = NULL,
  climate_year_start = 1983,
  climate_year_end = 2018,
  start_date = NULL,
  end_date = NULL,
  country\_code = "S_A",lon\_min = NULL,lon\_max = NULL,lat\_min = NULL,lat_max = NULL,outfile_name = NULL,
  output_format = "graphic",
```
## warming\_stripes\_plot 53

```
language = "eng",
 keep_files = TRUE,
 states = FALSE,
 attach = FALSE,
 infile_attach = "auto",
 pointsTF = FALSE,
 lineTF = FALSE,
 circ_plot = FALSE,
 title = ",
 verbose = TRUE,
 nc = NULL\mathcal{L}
```
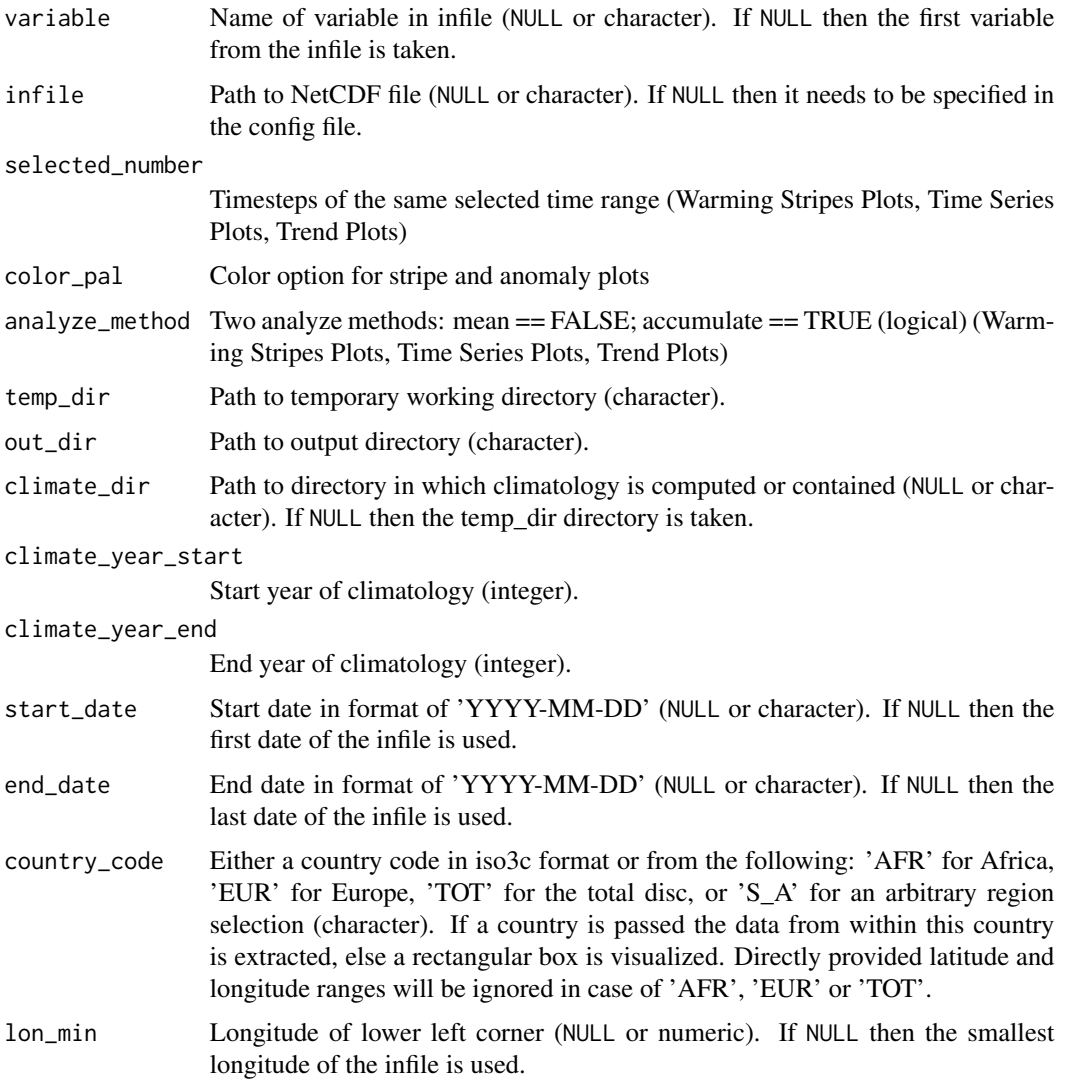

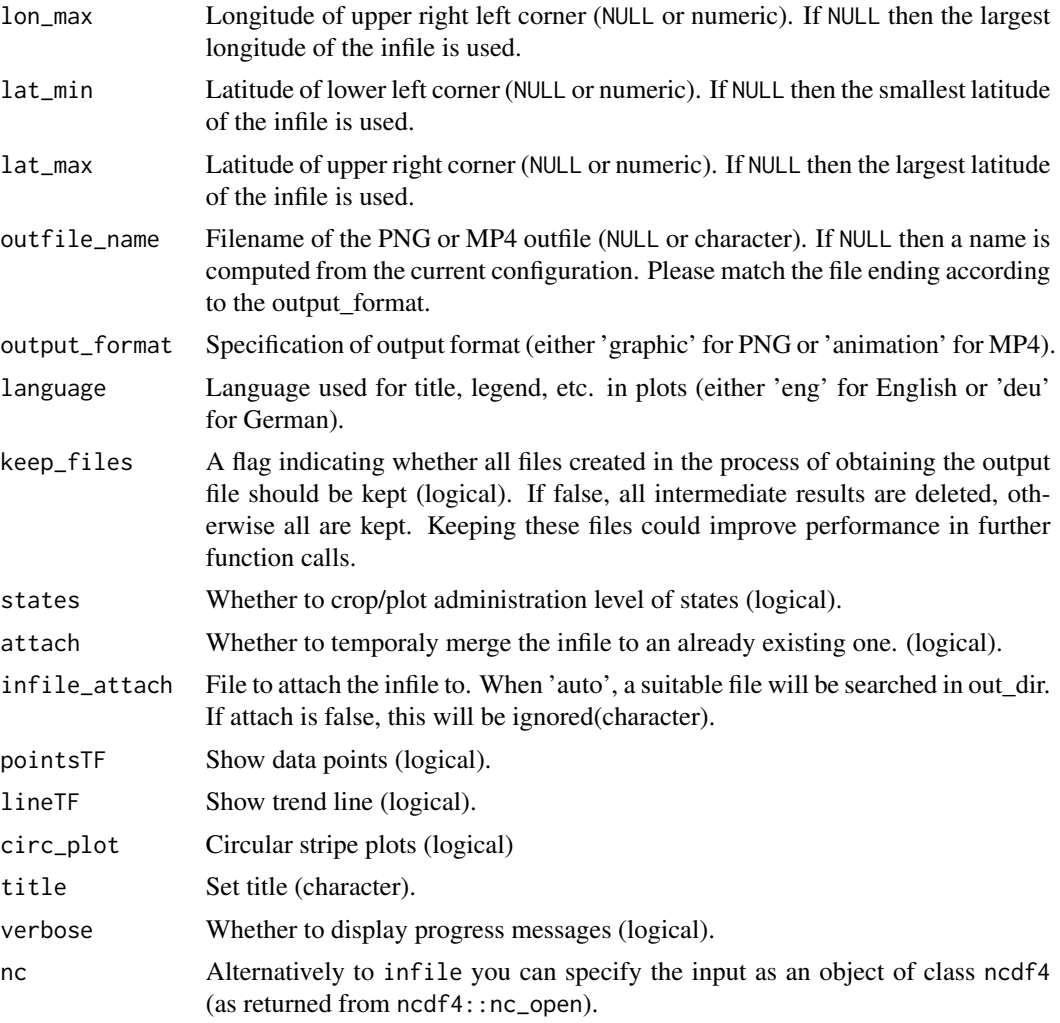

## Details

Circular stripe plots are inspired by Emanuele Bevacqua (see emanuele.bevacqua.eu)

# <span id="page-54-0"></span>Index

```
∗ 1d visualization
    cmsaf.hist, 12
    cmsaf.hovmoller, 13
    cmsaf.scatter, 14
    cmsaf.time.series, 17
∗ 2d visualization
    cmsaf.diff, 10
    cmsaf.side.by.side, 16
∗ datagen
    cmsafvis, 18
∗ manip
    cmsafvis, 18
∗ package
    cmsafvis, 18
∗ spatial
    cmsafvis, 18
∗ ts
    cmsafvis, 18
∗ univar
    cmsafvis, 18
absolute_map, 3, 19
anomaly_map, 5, 19
climatology_map, 8, 19
cmsaf.diff, 10, 17
cmsaf.hist, 12, 14, 16, 18
cmsaf.hovmoller, 13, 13, 16, 18
cmsaf.scatter, 13, 14, 14, 18
cmsaf.side.by.side, 12, 16
cmsaf.time.series, 13, 14, 16, 17
cmsafvis, 18
fieldmean_and_anomaly_map, 19, 20
fieldmean_plot, 19, 23
```

```
get_basename_vis, 25
grDevices::jpeg(), 30
```
helper\_time\_series\_compare, [26](#page-25-0)

monitor\_climate, [26](#page-25-0) ncdf4 package, *[18](#page-17-0)* quicklook, [30](#page-29-0) recalculateImageDimensions, [31](#page-30-0) render\_hist\_plot, [32](#page-31-0) render\_instat\_plot, [32](#page-31-0) render\_plot, [33](#page-32-0) render\_plot\_1d, [35](#page-34-0) render\_plot\_1d\_advanced, [37](#page-36-0) render\_plot\_hist\_compare, [38](#page-37-0) render\_plot\_hovmoller, [39](#page-38-0) render\_plot\_scatter, [40](#page-39-0) render\_plot\_side\_by\_side, [41](#page-40-0) render\_plot\_time\_series\_compare, [44](#page-43-0) render\_preview\_plot, [45](#page-44-0) render\_region\_plot, [46](#page-45-0)

time\_series\_plot, *[19](#page-18-0)*, [48](#page-47-0) trend\_plot, *[19](#page-18-0)*, [50](#page-49-0)

warming\_stripes\_plot, *[19](#page-18-0)*, [52](#page-51-0)